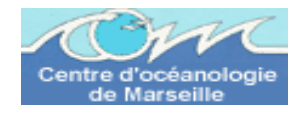

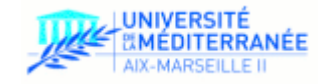

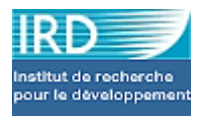

Mémoire de Master 2 recherche « Biologie et Ecologie Marine » Année universitaire 2007/2008

# **Hétérogénéité et échelles spatiales en milieu corallien: vers la définition d'une stratégie de description optimale des habitats**

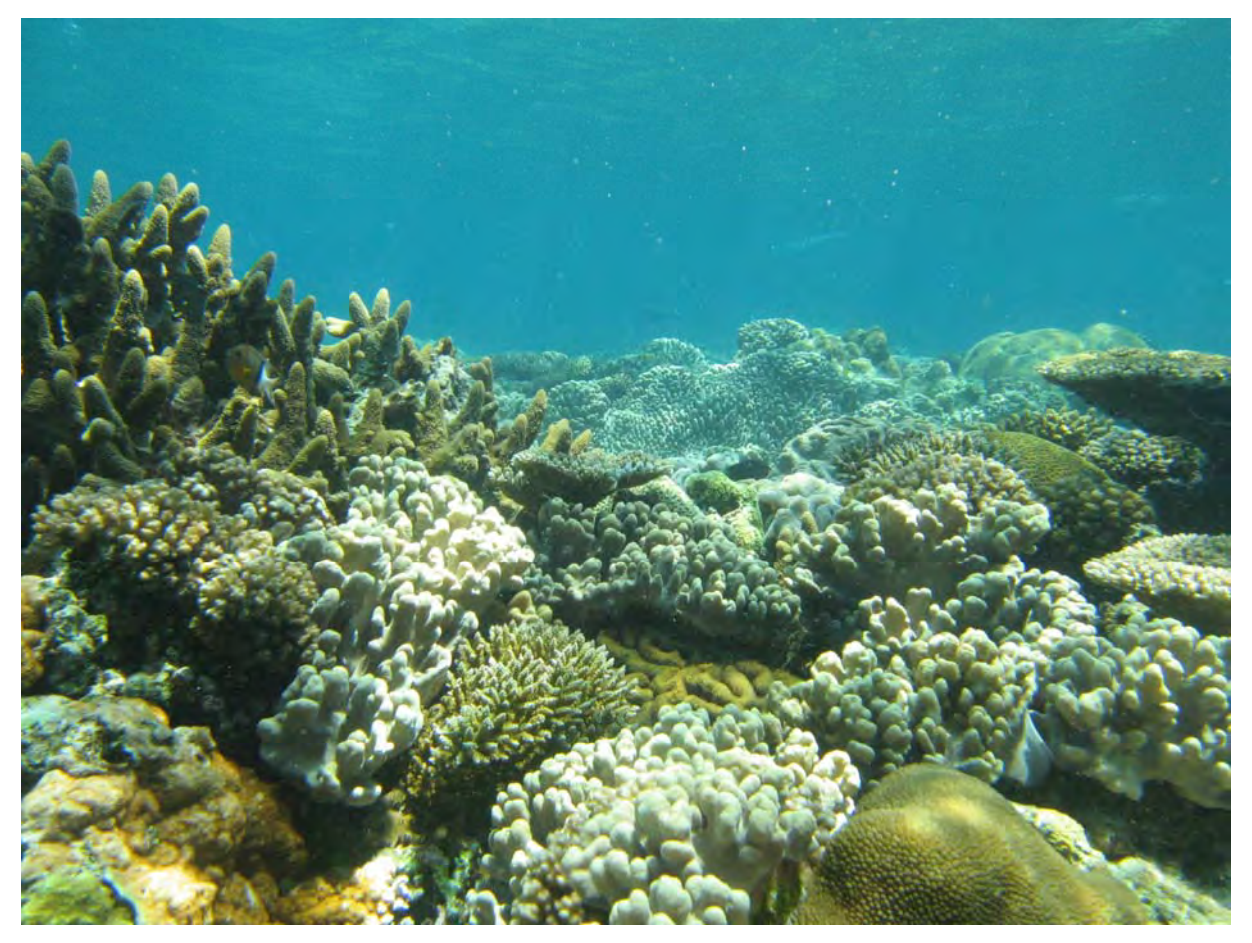

Angela Randazzo, Université de la Méditerranée II

Sous la direction de Pascal Dumas (écologie des invertébrés), UR 128 CoRéUs, IRD Nouméa

# SOMMAIRE

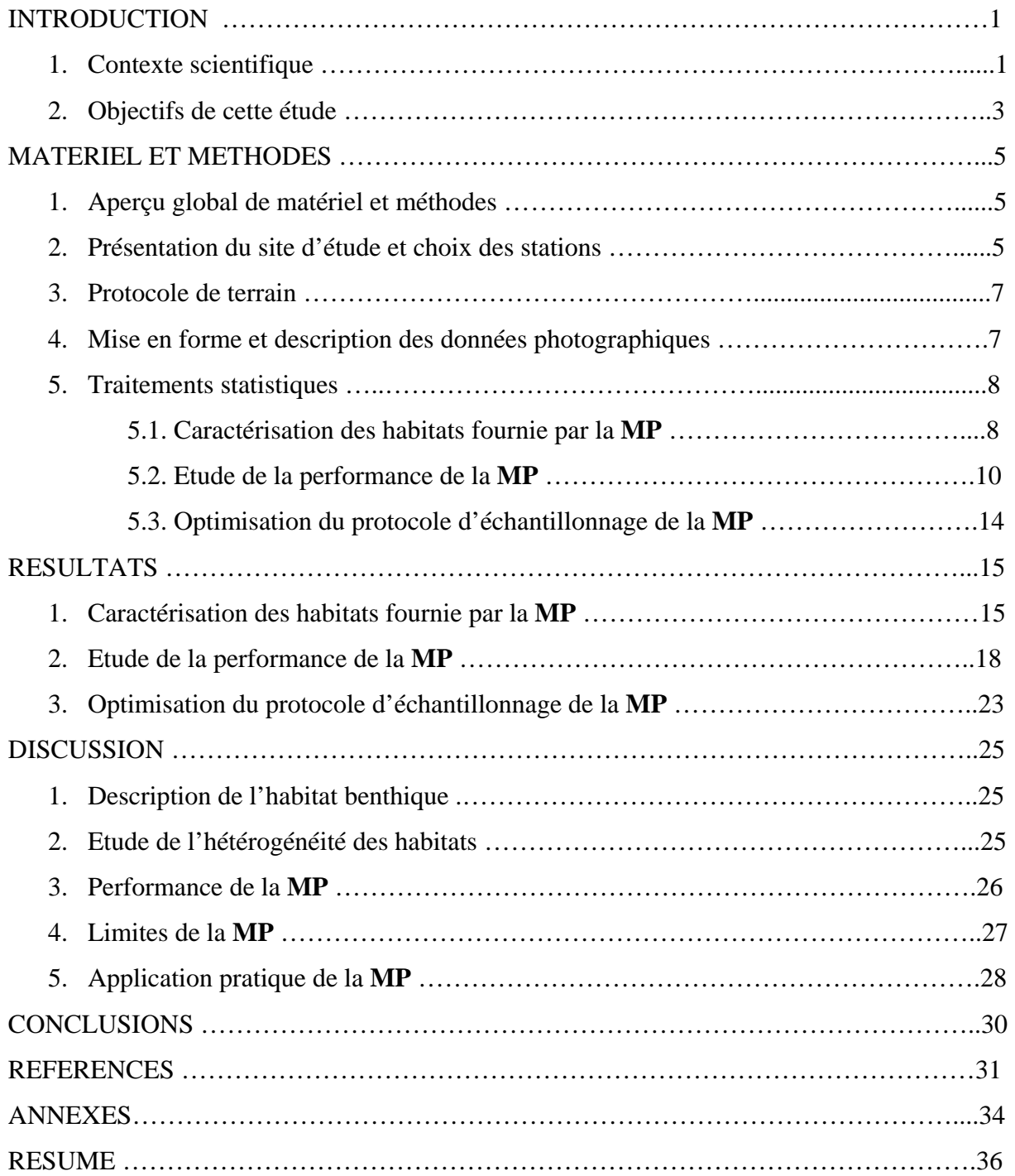

# REMERCIEMENTS

Je tiens à remercier tout le personnel de l'IRD pour rendre la vie dans le centre si agréable : à chaque couloir il y a toujours un sourire prêt à être offert.

Je remercie l'ensemble de l'équipe de l'unité CoRéUs pour leur gentillesse et disponibilité face à mes questions récurrentes et abondantes. Plus particulièrement :

A Pascal Dumas pour son aide précieuse à l'écriture du rapport et les exigences sur mon travail.

A Christophe Peignon pour ses conseils et sa bienveillance.

A Dominique Pelletier pour l'orientation qu'elle m'a donné sur le bootstrap.

A Dominique Ponton pour ses conseils critiques et le plaisir des discussion partagées.

A Jocelyne Ferraris pour son humanité et son enthousiasme contagieux.

A Marc Léopold pour ses conseils pratiques.

A Serge Andréfouët, Lydiane Mattio et Claude pour avoir partagé ses points GPS !!

A l'équipe des techniciens : Joseph, Gérard et Eric pour leur amabilité et bonne humeur.

A l'équipe de bord : Miguel et Napo, avec qui le terrain était si agréable !

Je voudrais remercier aussi Benoit Beliaeff qui m'a soutenu énormément pendant mon stage, pour sa disponibilité et sa bonne humeur.

Je remercie également tous mes enseignants à Marseille, grâce auxquels je suis arrivée là. Particulièrement à David Nerini, Jean-Christophe Poggiale et Charles-François Boudouresque qui m'ont transmis l'esprit critique et la motivation du travail.

Je voudrais aussi dire un grand merci à mes très bonnes copines : Josine, Lise, Vanesse, Barbara et Nina qui m'ont toujours transmis des énergies pour donner le mieux de moi-même et qui ont rendu le temps passé en Calédonie si beaux, si inoubliable ! A l'ensemble de stagiaires et CVAT de l'IRD qui mettent une ambiance incroyable dans ce centre implanté dans le paradis !! Dédicace spéciale aux lofteuses et lofteurs.

A mon copain Mathieu qui m'a filé toujours un coup de main depuis la France, pour sa bienveillance et son amour. A ma famille hondurienne et marseillaise pour leur soutien et amour ! A tous ceux que j'aime et je n'ai pas mentionné, qui me poussent à faire ce que j'aime.

# INTRODUCTION

## 1. Contexte scientifique

D'après García-Charton et Pérez-Ruzafa (1999) lorsqu'on s'intéresse aux facteurs responsables de la variabilité spatiale et temporelle de la structure des communautés (composition et richesse spécifique, abondance des espèces, organisation trophique, structure de taille, *etc.*), ceux-ci peuvent être de nature physique (caractéristique de l'habitat) et biologique (recrutement, prédation, compétition, mutualisme, perturbations). En écologie, on s'intéresse à une tâche complexe qui est de déterminer l'importance relative de ces processus, qui influencent la structure des communautés. Actuellement le rôle potentiel des interactions organisme-habitat dans la détermination de la structure et de la dynamique des populations et des communautés est une partie centrale de la théorie écologique et de la recherche empirique que cela soit en milieu terrestre, aquatique ou marin (Lévêque, 2001).

La notion d'habitat est utilisée en écologie pour décrire les caractéristiques du territoire dans lequel une population d'individus d'une ou plusieurs espèces acquiert les ressources suffisantes pour lui permettre de vivre et de se reproduire. Comme ce concept est large, chaque étude l'incluant, se doit de le définir. De nombreuses études de recherche empirique ont exploré l'influence d'une caractéristique importante de l'habitat (Bell *et al.*, 1991) qui est sa structure. Celle-ci correspond d'après Jones (1991) à la nature physique et biologique du substrat. C'est à partir de la définition proposée par Jones, qui repose sur le concept d'habitat, que notre étude a été menée. En effet, la structure de l'habitat influence profondément la biodiversité des espèces (Kohn, 1967) ainsi que la distribution et l'abondance des espèces à travers une variété de mécanismes tels que la compétition, la prédation, le recrutement et les perturbations (Jones et Syms, 1998). Mais la difficulté pour évaluer cette influence est d'identifier l'hétérogénéité spatiale et temporelle inhérente aux écosystèmes (Kolasa et Pickett, 1991). Les conséquences de l'hétérogénéité sur l'organisation des communautés sont reconnues en écologie depuis les travaux de Cowles (1899). L'hétérogénéité perçue à un moment donné, en un endroit donné est la résultante de l'hétérogénéité spatio-temporelle à la fois des contraintes environnementales , des processus écologiques et des perturbations anthropiques et naturelles (Burel et Baudry, 1999). La considération de l'hétérogénéité a en

fait des influences cruciales dans la construction des modèles écologiques (Levin, 1976 ; Kolasa, 1989 ; Hastings, 1990), la conception des expériences de terrain (Dutilleul, 1993) et la gestion des ressources naturelles (Loehle, 1991 ; Usher, 1991).

Les écosystèmes coralliens constituent des modèles pertinents pour étudier les interactions entre les organismes et la structure/dynamique de l'habitat puisque leur structure joue un rôle clé dans la structuration des communautés biologiques associées (Roberts et Ormond, 1987 ; Jones et Syms, 1998). D'autant plus que dans le contexte actuel de déclin planétaire des écosystèmes coralliens (Hogson, 1999 ; Hughes et Connel, 1999 ; Brown *et al.*, 2004), il est donc urgent de comprendre ce type d'interactions pour proposer des mesures de gestion efficaces. Ainsi, la description des écosystèmes coralliens est actuellement une priorité pour la science et la gestion et plusieurs méthodes de descriptions ont été développées dans les dernières décennies (English *et al.*, 1997 ; Hill et Wilkinson, 2004). Leur choix d'utilisation dépend notamment des objectifs de l'étude menée, des échelles spatio-temporelles de celle-ci et des contraintes pratiques (temps, équipement, personnel), d'après Drummond et Connel (2005) et Kenyon *et al.* (2006).

La description de l'habitat corallien à partir de techniques de photographie sous-marines et vidéo prend actuellement une ampleur considérable (Vogt *et al*., 1997 ; Foster *et al.*, 1991). En effet, ces techniques présentent des nombreux avantages : rapidité et simplicité de mise en place sur le terrain, pérennité de l'information et la possibilité d'adapter à *posteriori* le niveau de précision des typologies aux objectifs recherchés. Ainsi elles représentent des outils puissants pour le suivi des communautés coralliennes donnant des meilleures précisions que les techniques visuelles traditionnelles en termes de détection de changement (Ninio et *al.*, 2003 ; Brown *et al.*, 2004 ; Lam *et al.*, 2006). Elles sont aussi employées pour l'étude des processus écologiques tels que le recrutement, la croissance, la mortalité (Hughes, 1996) et pourraient être des outils très pertinents pour les études sur les relations espèces/habitat (Friedlander et Parrish, 1998 ; Kollmann et Stachowitsch, 2001 ; Hill et Wilkinson, 2004).

Actuellement, au sein de l'IRD (Institut de Recherche et Développement) de Nouvelle Calédonie est en cours un projet d'évaluation de l'effet des AMP (Aires Marines Protégées) sur des populations d'invertébrés d'intérêt commercial (ex. : trocas et bénitiers), et pour ce faire, l'étude des relations entre ces organismes benthiques et leur habitat est primordiale. Pour réaliser ce type d'étude la technique photographique a été retenue, puisqu'elle est d'une part plus performante que la technique vidéo pour décrire la structure de l'habitat, en termes de qualité de l'image, et d'autre part, puisque les coûts initiaux sont plus faibles et le temps pour traiter les images est plus court. La description des photographies quand à elle repose sur la technique la plus employée en écologie pour analyser des images, qui est celle du « Point Intercept Count Method » (PIC), développée pour le milieu corallien par Carleton et Done (1995).

# 2. Objectifs de cette étude

Dans ce cadre, en 2007 un stage de master 2 a été consacré à la validation d'une Méthode de description Photographique de l'habitat (**MP**) reposant sur la technique photographique et sur le PIC, à une échelle de 20 m² adaptée à l'étude des macro invertébrés récifaux, et permettant d'estimer des Surfaces de Recouvrement (**SR**) de certaines catégories de substrats benthiques. Ainsi un protocole d'échantillonnage optimal a été proposé qui consiste à prendre 20 photos par transect et 9 points par photo. L'objectif de notre travail est d'adapter ce protocole optimal à une échelle de 100 m², en prenant compte des aspects d'hétérogénéité de l'habitat qui sont échelle dépendant. Cette surface d'étude est d'ailleurs intéressante puisqu'elle est plus adaptée à l'étude de certain nombre de familles de téléostéens (Chabanet *et al.*, 1996).

Ce travail s'organise en trois axes :

1) En première partie, on cherche à caractériser les transects en explorant des aspects d'hétérogénéité spatiale. D'après Cornuet (2004), « l'hétérogénéité spatiale d'un paysage corallien peut se rattacher intuitivement aux propriétés du plan d'occupation de l'espace par les éléments considérés, c'est-à-dire les différentes structures abiotiques (roche, sable, corail mort…) et les différents types de coraux (branchus, tabulaires, foliacés, etc…) ».

2) En deuxième partie, on étudie la performance, en termes de biais et de précision donnés par cette méthode, en fonction de l'habitat considéré. Cette performance dépendra du nombre de points analysés par photo, de la disposition de ces points, du nombre de photos analysées et de la longueur du transect (Houk et Woesik, 2006), et ces paramètres varient de façon reliée. Dans le cas de cette étude l'influence du nombre de photos par transect (niveau d'échantillonnage 1) et du nombre de points par photo (niveau d'échantillonnage 2) est testée, pour estimer des surfaces de recouvrement en se reposant sur la technique de rééchantillonage par simulation Bootstrap développée par Efron (1979), qui d'après Ryan (2004), a encore peu d'application dans les études du milieu corallien.

3) La troisième partie consiste à proposer un protocole d'échantillonnage optimal de cette méthode pour chaque habitat récifale étudié. Le but est ici d'optimiser l'information fournie tenant compte de l'objectif de l'étude (degré de précision souhaité) et de contraintes pratiques (limites de temps).

# MATERIEL ET METHODES

1. Aperçu global de matériel et méthodes

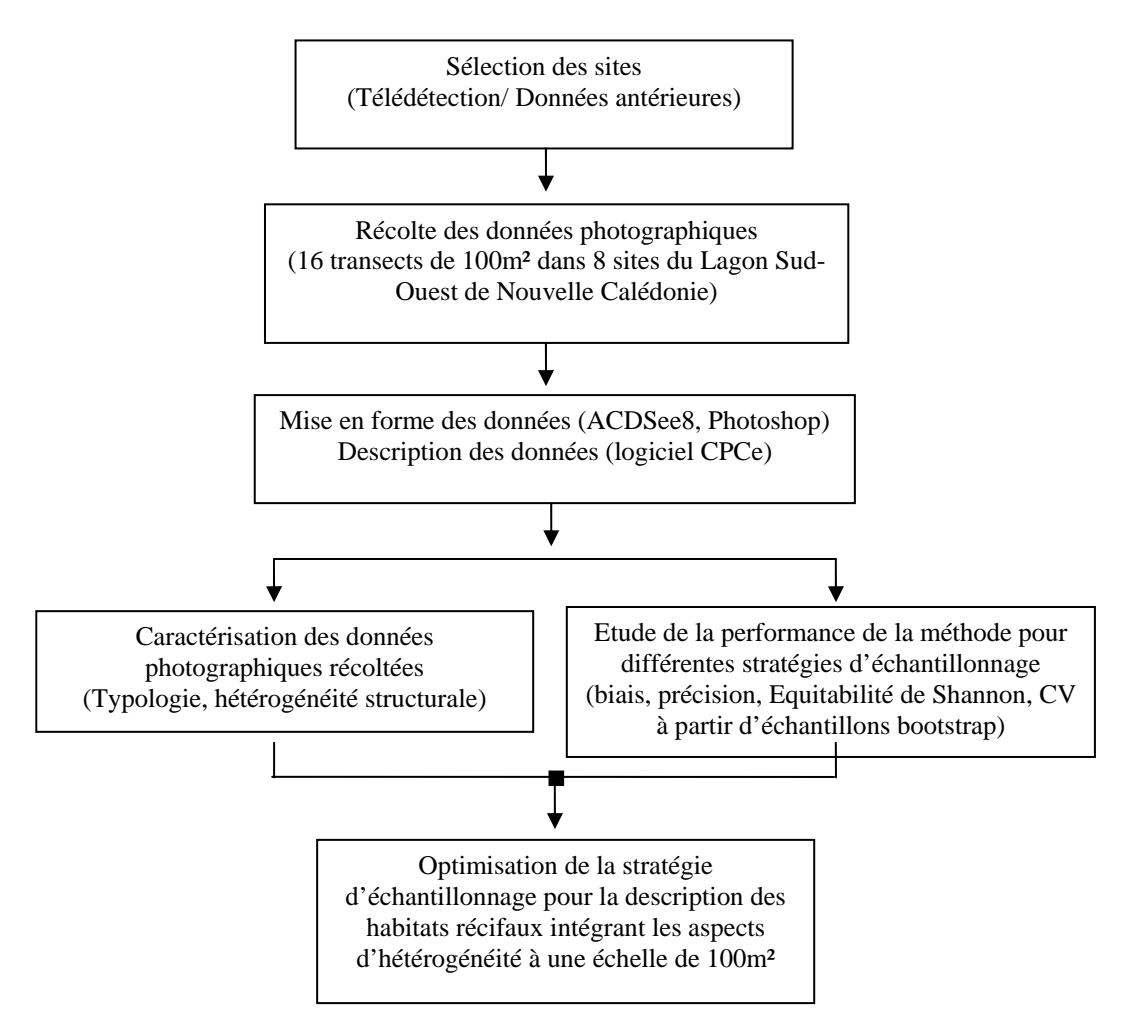

**Figure 1** : Représentation méthodologique de matériel et méthodes.

2. Présentation du site d'étude et choix des stations

Le Lagon de Nouméa (**Fig. 2**) est situé au sud-ouest de la Nouvelle Calédonie, il s'étend du littoral jusqu'aux récifs barrières, ayant une larguer moyenne de 10 km et une superficie de 1300 km². Il est parsemé d'îlots coralliens et différents habitats récifaux peuvent être observés (ex. : récifs frangeants, récifs barrière interne, complexes de massifs coralliens, herbiers et algueraies). Malgré le fait que cette zone est anthropisée, dû notamment à l'importance des apports terrigènes, on y retrouve une très grande biodiversité marine (Clavier *et al.*, 1995).

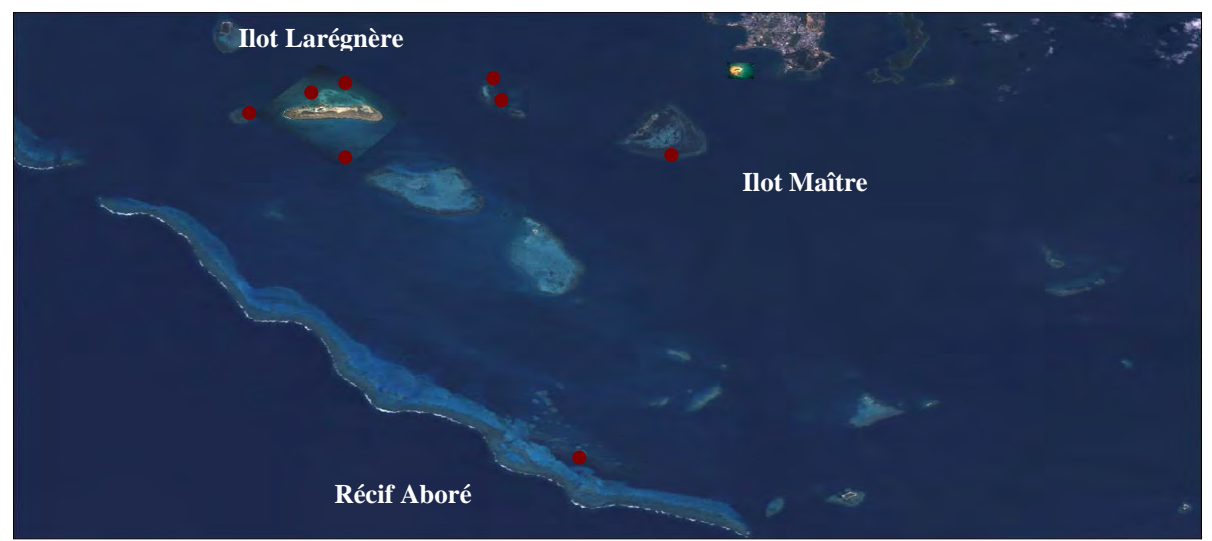

**Fig. 2** : Photographie satellite du lagon de Nouméa. Les sites échantillonnés sont indiqués par des cercles rouges.

Dans cette étude, la méthode photo a été testée dans quatre habitats récifaux contrastés (herbier, algueraie, récif frangeant d'îlot et récif frangeant de barrière) dans différents sites d'étude (îlots et récif). Cette information est résumée dans le **Tableau 1**. Le choix de ces huit sites a été fait de façon raisonnée, afin de maximiser la diversité d'habitats (au total 4) et de sites échantillonnées (au total 8).

| Caractéristiques     | <b>Type</b><br>d'habitat          | Nombre de<br>transects | Profondeur<br>moyenne | <b>Exposition</b><br>(houle et vent | Coordonnées<br><b>GPS</b>             |
|----------------------|-----------------------------------|------------------------|-----------------------|-------------------------------------|---------------------------------------|
| <b>Site</b>          |                                   |                        | (m)                   | dominants <sup>1</sup> )            |                                       |
| Récif Aboré          | Récif<br>frangeant de<br>barrière | $\overline{2}$         | 6                     | Protégée                            | 22°27.685' S<br>166°23.218' E         |
| Ilot Larégnère       | Récif<br>frangeant<br>d'îlot      | $\overline{2}$         | 5                     | Protégée                            | 22°19.882' S<br>166°18.728' E         |
| Ilot Larégnère       | Récif<br>frangeant<br>d'îlot      | $\overline{2}$         | 5                     | Exposée                             | 22°20.039' S<br>166°17.852′E          |
| Ilot Maître          | Récif<br>frangeant<br>d'îlot      | $\overline{2}$         | 4                     | Exposée                             | 22°20.779' S<br>166°25.195' E         |
| Ilot Larégnère       | Herbier                           | $\overline{2}$         | 4                     | Protégée                            | 22°19.553'S<br>$166^{\circ}19.115$ 'E |
| Ilot Sèche-Croissant | Herbier                           | $\overline{2}$         | 5                     | Protégée                            | 22°19.534' S<br>166°22.167' E         |
| Ilot Larégnère       | Algueraie                         | $\overline{2}$         | 4                     | Protégée                            | 22°19.270'S<br>166°19.371' E          |
| Ilot Séche-croissant | Algueraie                         | $\overline{2}$         | 5                     | Protégée                            | 22°19.620'S<br>166°22.408' E          |

**Tableau 1** : Certaines caractéristiques des sites d'étude.

 $\overline{a}$ 

<sup>&</sup>lt;sup>1</sup> Les vents dominants en Nouvelle Calédonie sont les Alizés du Sud-Est, les coraux privilégient la colonisation des côtes exposées au vent et disparaissent généralement des zones sous le vent, ces dernières étant généralement envasées ou ensablées (Lasne, 2007).

# 3. Protocole de terrain

Le protocole proposé par Bertaud (2007) pour une échelle de 20m² a été adapté à notre échelle d'étude de 100m² (*c.f.* **Tableau 1 Annexes**). Sur chacun des huit sites, 2 transects de (50m x 2m) sont matérialisés à l'aide d'un pentadécamètre déroulé sur le fond. Pour chaque transect, les photos sont effectuées à l'aide d'un appareil photo numérique Canon S80 de 8 Mpixels placé dans un caisson étanche, par un opérateur en PMT (Palmes Masque Tuba) nageant en surface. Afin d'obtenir une couverture photographique exhaustive du fond pour chaque transect de 100m², un quadrat mobile de 1m² est déplacé par un plongeur auxiliaire le long du décamètre, des deux côtés. Cent clichés d'au moins 1m² sont ainsi obtenus pour chacun des transects.

4. Mise en forme et description des données photographiques

Au retour du terrain, les photos sont stockées et renommées à l'aide du logiciel ACDsee8. Chaque photo est ensuite recadrée à l'aide du logiciel Adobe Photoshop, afin d'obtenir une série de 100 photos de 1m² non chevauchantes par transect. La description des données photographiques se base sur le PIC. Le principe de cette technique est de projeter un nombre de points donné dans une image. Dans cette étude des procédés manuels de reconnaissance des types de substrat, sont adoptés. Un opérateur attribue donc visuellement un type de substrat à chaque point. Les surfaces de recouvrement sont estimées à partir du calcul de l'occurrence des points selon la formule :

$$
SR_i = \frac{n_i}{N} \tag{1}
$$

Avec  $SR_i$  la surface de recouvrement pour un substrat *i* donné,  $n_i$  le nombre de points d'occurrence du substrat *i* et *N* le nombre de points totaux.

La mise en œuvre informatique de cette technique pour obtenir des surfaces de recouvrement est réalisée à partir du logiciel **CPCe**, développé par Kohler et Gill (2005) du National Coral Reef Institute de Floride. L'utilisateur de **CPCe** doit choisir deux paramètres :

- Le nombre de points à décrire par photo. En effet, Bertaud (2007) a montré que 9 points par m² étaient nécessaires et suffisants pour décrire un transect de 20m². Vu que le nombre de points par photo et le nombre de photos par transect sont des paramètres de la stratégie d'échantillonnage qui sont liés (Houk et Woesik, 2006) et que le nombre de photos récoltées dans cette étude est de 100, 45 points par photo sont lancés au lieu de 9, pour pouvoir tester l'influence combinée de ces deux paramètres. Ainsi, par transect on traite 4500 points.

- Le type de projection des points, qui peut être soit aléatoire, régulier ou pseudo aléatoire. Dans notre cas, l'échantillonnage pseudo aléatoire est utilisé pour avoir une description spatiale meilleure de chaque région de l'image (Kohler et Gill, 2005) en divisant l'image de 1m par une grille 3x3, obtenant 9 quadrats par photo.

En ce qui concerne les de substrats choisis, on se base sur 17 catégories de substrats (**Tableau 2 Annexes**) abondants à l'échelle étudiée, utilisés pour leur intérêt pratique et écologique (Dumas et *al.*, 2007), faisant partie de trois grandes catégories de substrats: corail vivant, sédiments et MPO marins<sup>2</sup>. CPCe permet de travailler en considérant le nombre souhaité de photos, ce qui est pratique lorsqu'il est souhaité de travailler à l'échelle d'un transect. Ce logiciel possède aussi l'avantage de pouvoir être téléchargé gratuitement à partir du lien http://www.nova.edu/ocean/cpce/ à des fins des recherche ou d'éducation.

5. Traitement statistique

 $\overline{a}$ 

# 5.1. Caractérisation des habitats fournie par la **MP**

Pour établir les typologies d'habitats, une analyse en composante principale est réalisée à partir de surfaces de recouvrement des catégories de substrats présents dans chacun des 16 transects. Ces résultats sont comparés à ceux données par une analyse en cluster en utilisant le regroupement par lien moyen. La dissimilarité utilisée entre les transects pour réaliser cette dernière analyse est celle de Bray-Curtis, *Djk*, de formule :

$$
D_{jk} = \frac{\sum_{i=1}^{17} |SR_{ij} - SR_{ik}|}{\sum_{i=1}^{17} |SR_{ij} + SR_{ik}|}
$$
(2)

Où *SRij* est la surface de recouvrement de l'élément *i* dans le transect *j* et *SRik* l'équivalent dans le transect  $k$ .  $D_{ik}$  prend la valeur minimale de 0 quand les deux transects sont identiques

 $2$  Les MPO (Multicellular Photosynthetic Organism) marins de cette étude incluent les Chlorobiontes, Rhodobiontes et Chromobiontes.

et la valeur maximale de 1 quand les deux transects n'ont aucun élément en commun. Cet indice à l'avantage de ne pas considérer le double zéro, qui est très courant dans les études d'écologie et difficile à interpréter comme un rapprochement entre les transects. Pour évaluer la robustesse de la méthode à discerner des typologies d'habitats, l'influence du nombre de photos par transect est testée. Ainsi, pour chacun des 16 transects un certain nombre de photos qui va de 10 à 100 avec un incrément de 10 est tiré aléatoirement et pour chaque expérience une analyse en cluster est réalisée.

De plus, des mesures d'hétérogénéité spatiale pouvant être calculées à partir des surfaces de recouvrement sont explorées. La composante de l'hétérogénéité spatiale caractérisée dans cette étude est l'hétérogénéité structurale et pour cela faire des approches de l'écologie des paysages, où ce concept est central, sont utilisés. Sa prise en compte nécessite l'identification des éléments qui forment la mosaïque du territoire considéré (Burel et Baudry, 1999) et leur arrangement spatial (Baudry et Burel, 1982) qui dépendent étroitement de l'échelle d'observation (Garci-Charton et Pérez-Ruzafa, 2001). Dans notre cas l'hétérogénéité structurale des habitats récifaux présente à l'échelle de 50m x 2m est décrite. Pour choisir les indices qui vont caractériser ce type d'hétérogénéité, deux principes sont utilisés, définis par Gerardin et Bisonnette (2001) :

- 1) Plus la zone d'analyse comporte des composantes, plus l'hétérogénéité structurale est grande.
- 2) A nombre égal de composantes, plus égale est leur proportion, plus grande est leur hétérogénéité structurale.

Ces principes sont approchés dans notre étude par le calcul de l'indice de Shannon *H't* et de son équitabilité *J't*. Leurs formules générales sont :

$$
H'_{t} = -\sum_{i=1}^{17} p_{i} \log_2(p_{i})
$$
 (3)

$$
J'_{t} = \frac{H_{t}}{\log_{2}(S)}\tag{4}
$$

Avec  $p_i$  la proportion de substrat *i* présente dans un transect *t*. *H*<sup> $\prime$ </sup> est compris entre 0 et log2(*S*) et atteint cette valeur maximale si toutes les **S** espèces présentes dans le transect **t** ont la même abondance. *J'* est à son tour compris entre 0 et 1, et prend la valeur de 1 si toutes les espèces ont la même abondance. *H'* découle en fait de la théorie de l'information et inclut les notions de nombre de composantes et de dominance. L'information supplémentaire apportée par *J'* par rapport à *H'* est que ce premier est indépendants du nombre de composantes. Ainsi cet indice *J'* permettra d'étayer le principe 2.

# 5.2.Etude de la performance de la **MP**

Les résultats fournis par cette méthode en termes de biais et précision sont testés en fonction de deux critères de la stratégie d'échantillonnage: 1) le nombre de photos par transect et 2) le nombre de points par photo. Pour réaliser ceci, la technique de reéchantillonnage avec remise bootstrap est utilisée. Le bootstrap est une méthode numérique basée sur les données qui est utilisé pour faire de l'inférence statistique et pour assigner des mesures plus fiables à des estimateurs statistiques (Efron et Tibshirani, 1993). Cette technique permet, à défaut d'un grand nombre d'échantillons réels, d'avoir un nombre élevé d'échantillons bootstrap qui permettent d'approximer la vraie distribution de l'estimateur d'intérêt, dans notre cas c'est (1), par la distribution empirique (l'histogramme des échantillons bootstrap). Les algorithmes bootstraps programmés sur R pour tester la performance de la méthode sont inspirés de celui d'Efron et Tibshirani (1993), mais dans notre cas, deux paramètres de l'échantillonnage qui sont imbriqués varient: le nombre de points par photo et le nombre de photos transect.

Dans cette étude, il y a en effet deux échelles de bootstraping, celle des points et celle des photos, générant à chacun de ces niveaux de l'échantillonnage des valeurs de surface de recouvrement (**SR**), qui sont des variables aléatoires de taille *B*=1000 pour lesquelles sont calculées des estimateurs bootstrap des moyennes, *SR\*(.)*, et des variances, *Var*, ayant pour formules simplifiées :

$$
\hat{S}R^*(.) = \frac{1}{B} \sum_{b=1}^{B} \hat{S}R^*(b)
$$
 (5)

$$
Var = \frac{\sum_{b=1}^{B} (\hat{S}R^*(b) - \hat{S}R^*(.))^2}{(B-1)}
$$
(6)

Le fonctionnement des programmes bootstrap est en fait explicité de façon conceptuelle dans le **Tableau 2**. Ces programmes fournissent deux données par transect qui vont être utilisées pour la suite de l'étude :

- *SRt\** qui est la moyenne des surfaces de recouvrement pour un transect *t* donné (*t* variant de 1 à 16). Cette valeur possède l'information sur les différentes expériences faisant varier le nombre de points par photo et le nombre de photos par transect (issue de l'étape 4 du **Tableau 2**).
- *Vart/hab* qui est la variance totale qui correspond à la somme des variances issues de l'analyse à chaque échelle du bootstraping (étape 2 et étape 4 du **Tableau 2**) puisque celles-ci sont des variances imbriquées de l'échantillonnage (Pelletier et Gros, 1991).

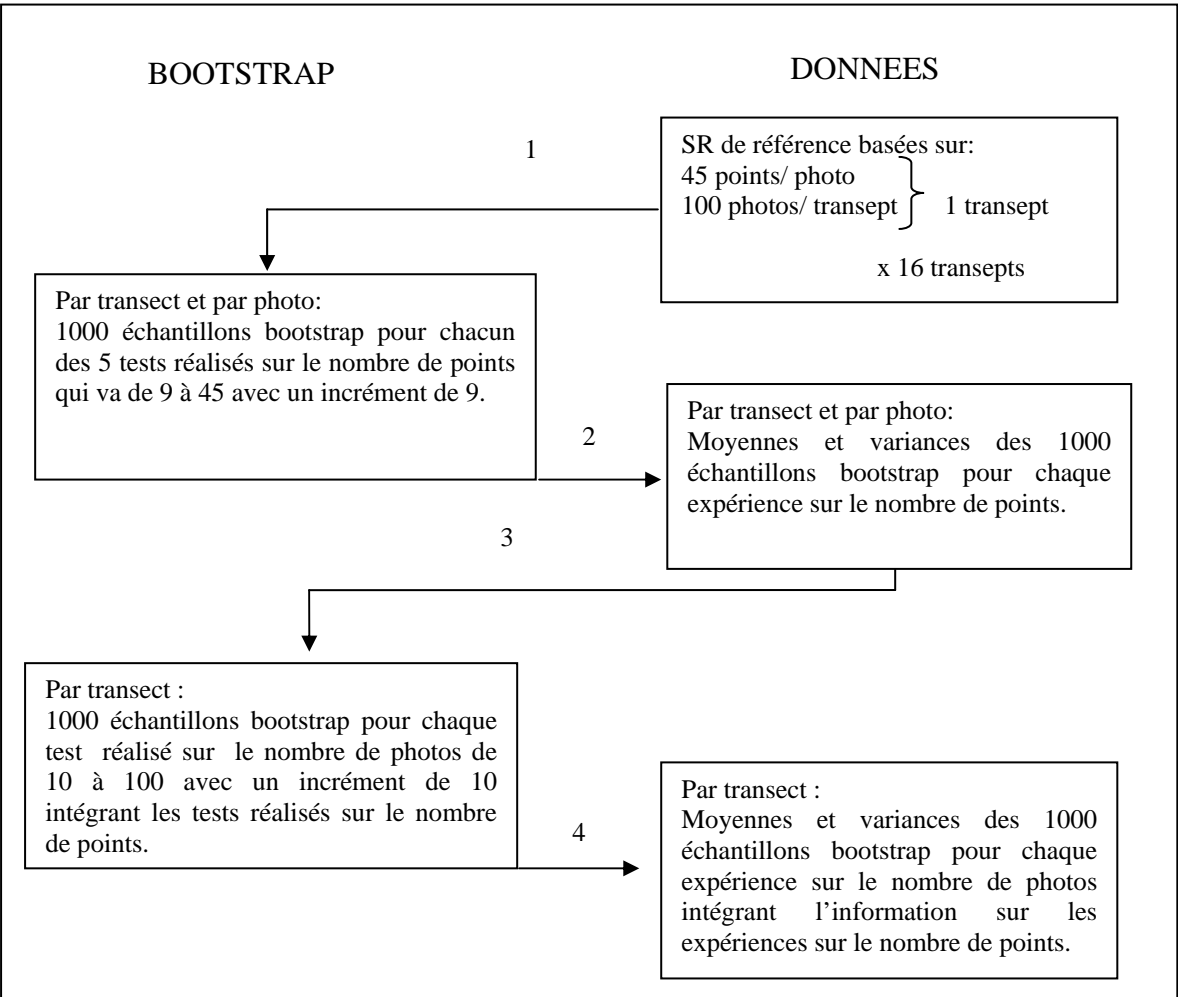

**Tableau 2** : Représentation conceptuelle des programmes bootstrap dévéloppés dans cet étude.

A ce niveau, les informations des transects correspondant à un même habitat sont regroupés, et les moyennes, *SRhab\*,*, et leur variances, *Vartotale/hab*, seront calculées pour chaque type d'habitat étudié, avec *th* le nombre de transects appartenant à un habitat donné. Les formules utilisées sont les suivantes :

$$
\hat{S}R_{hab}^**(.) = \frac{1}{t_h} \sum_{t=1}^{t_h} \hat{S}R_t^*(.)
$$
 (7)

$$
Var_{totale/hab} = \frac{\sum_{t=1}^{t_h} Var_{t/hab}}{t_h^2}
$$
 (8)

$$
\hat{S}e_{\text{total}e/hab} = \sqrt{Var_{\text{total}e/hab}}
$$
(9)

C'est à partir de ces données que les analyses de biais et de précision de la méthode photo pour un habitat donné seront faites :

1) Le Biais est définie comme la différence entre un estimateur et sa vraie valeur, cette dernière généralement inconnue. Théoriquement une moyenne est un estimateur sans biais (théorème central limite) et de ce fait le biais de cet estimateur n'a pas besoin d'être contrôlé par simulation (Efron et Tibshirani, 1993). En outre, les résultats donnés par Bertaud (2007) par rapport au biais de la méthode photo indiquent que le biais est très proche de 0 (de l'ordre de 0.5% de surface de recouvrement quel que soit l'habitat étudié et le substrat considéré). Le Biais dans cette étude, *B(SRhab)*, est définit comme la différence entre *SRhab\** et la valeur de référence *SRrefhab* qui est ici la moyenne par habitat des données de référence . Ainsi la formule devient :

$$
B(\hat{S}R_{hab}^*) = \hat{S}R_{hab}^* - SR_{hab}^{ref}
$$
 (10)

2) La précision de l'estimateur bootstrap de la moyenne est quantifiée par l'erreur maximale. Celle-ci correspond à la limite supérieure de l'intervalle de confiance de la moyenne à 95% estimé à partir des échantillons bootstrap. Un ensemble de tests statistiques de normalité avec un risque  $\alpha = 1\%$  des  $SR_t^*$  ont été effectués sur R (shapiro.test). Ainsi, la formule de l'erreur maximale pour un risque de 5%, *ErreurMax95%*, a été estimée en utilisant l'approximation de Student pour des petits échantillons, vu qu'il y a que peu de transects par site, avec 2.306 le quantile supérieur de Student pour un risque  $\alpha = 5\%$ :

$$
ErrorMax_{95\%} = 2.306 * \hat{se}_{\text{total}e/hab}
$$
 (11)

Pour évaluer l'évolution de cette valeur en fonction des paramètres de la stratégie d'échantillonnage, une dérivée « grossière » est calculée, basée sur une approximation linéaire de la valeur de *ErreurMax95%***.** Ainsi, cette valeur et sa dérivé sont utilisées pour suivre la précision de la méthode en fonction du nombre de points par photo et du nombre de photos par habitat.

Pour pouvoir évaluer l'hétérogénéité structurale en fonction de l'échelle (nombre de photos), l'indice de Shannon (*H'hab\**) est calculé ainsi que son Equitabilité (*J'hab\**), à partir des échantillon bootstrap d'origine pour les différents nombres de points et de photos testés, en suivant la même démarche explicité pour les surfaces de recouvrement. Les formules simplifiés de *H'hab\** et *J'hab\** sont :

$$
H^{\prime}{}_{hab}{}^* = -\sum_{i=1}^{17} \hat{S} R_{i/hab}{}^* \log_2(\hat{S} R_{i/hab}{}^*)
$$
 (12)

$$
J'_{hab}^* = \frac{H_{hab}^{!*}}{\log_2(S_{hab}^*)}
$$
 (13)

Avec *Shab* le nombre de catégories de substrats présents dans un habitat donné. Comme pour les surfaces de recouvrement, la moyenne de ces nouvelles statistiques sont calculées ainsi que leur dispersion par le biais du calcul de l'erreur maximale. Une dérivée « grossière » de cette erreur est aussi calculée.

Une relation entre la représentativité d'un substrat et le degré de précision donné par la méthode photo a été exploré en construisant un modèle de régression non linéaire simple ayant pour variable explicative les surfaces de recouvrement et la variable à expliquer l'erreur maximale pour tous les substrats données pour une stratégie d'échantillonnage proposée de 9 points par photo et 50 photos par transect. Le modèle de régression qui semble s'adapter aux données est un modèle de saturation dont les 2 paramètres ont été estimés à partir de R.

Un autre aspect intéressant abordé est celui des limites de précision données par la méthode en fonction de la représentativité d'une catégorie de substrats. Pour réaliser ceci, des *CVi/hab*\*

ont été tracés, en fonction des paramètres de la stratégie d'échantillonnage pour les quatre types d'habitats de cette étude. Leur formule est la suivante :

$$
CVi/hab * = \frac{\hat{S}etotalle/hab}{\hat{S}Ri/hab} * (14)
$$

# 5.3. Optimisation du protocole d'échantillonnage de la **MP**

Dans cette partie un compromis est cherché entre la précision donnée par la méthode et les contraintes de temps.

On crée ainsi des fonctions gain en précision et de coût en temps. Pour la fonction de coût on fait l'hypothèse qu'elle est linéaire et équivalente quel que soit le transept. Ainsi cette fonction, *Coût*, est formalisée de cette façon :

$$
Co\hat{u}t(k,n) = k(a+(b*n))
$$
\n(15)

Elle possède deux paramètres, *a* qui correspond au temps en minutes qu'il faut en moyenne pour prendre une photo sur le terrain et *b* qui est le temps en minutes qu'il faut en moyenne pour traiter 9 points par photo (le minimum possible dans cette étude) au laboratoire. La valeur de *a* est estimée à 0.4 min/photo et celle de *b* est estimée à 0.6 min/photo, *k* correspond au nombre de photos testés, variant de 10 à 100 avec un incrément de 10, et *n* est le nombre de points par quadrat de 1/9m², variant de 1 à 5.

Pour pouvoir projeter dans un même graphique cette fonction de coût en temps et le gain en précision qui dépend de l'évolution de l'erreur maximale, des rapports  $C_{tps}$  et  $G_{pre}$  sans unités ramenés à un pourcentage, sont proposés en fonction du nombre de photos qui varie et pour 9 points par photo  $(n=1 \text{ et } a+b=1)$ :

$$
G_{\eta s} = \frac{ErreurMax_{95\%}(10 \text{ photons}) - ErreurMax_{95\%}(k \text{photos})}{ErreurMax_{95\%}(10 \text{ photons})} * 100 \tag{16}
$$

$$
C_{\eta s} = \frac{Co\hat{u}t(k)}{Co\hat{u}t(100)} * 100\tag{17}
$$

# RESULTATS

# 1. Caractérisation des habitats fournie par la **MP**

L'analyse en composante principale (**Fig. 3**) met en évidence deux axes qui structurent les transects étudiés. L'axe 1 est celui qui sépare les transects ayant comme substrat dominants un substrat dur (ex. : Rock ou/et corallien) de transects de substrat meuble avec dominance de MPO marins. Le deuxième axe sépare les transepts ayant des dominances en MPO marins différentes (ex. : Magnoliophytes et le reste des MPO marins). Ainsi trois grands groupes de transect ressortent de cette analyse correspondant à un groupe « Herbier », un « Algueraie » et un autre « Corallien ». Dans le groupe corallien deux sous-groupes sont discernés des récifs frangeants d'îlot et des du récifs frangeants de barrière.

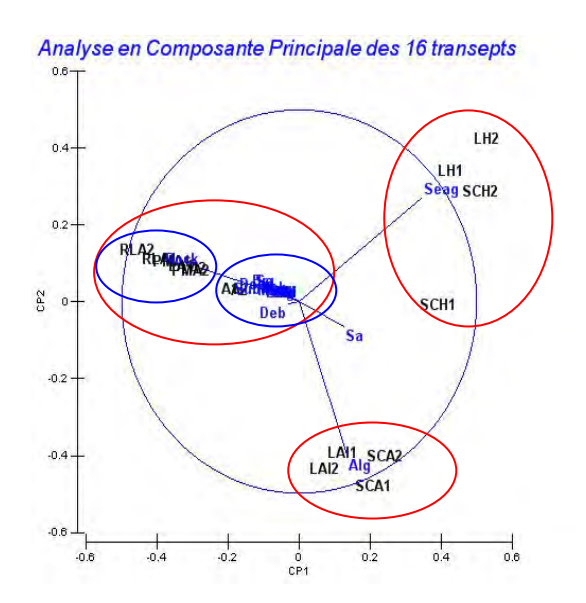

**Fig. 3** : Analyse en composante principale des 16 transects récoltés en se basant sur les surfaces de recouvrement.

L'analyse en cluster réalisé (**Fig. 4**) permet de compléter les résultats de l'ACP. En effet, lorsque le dendrogramme est coupé à un niveau de similarité de ~20%, deux grands groupes se distinguent : le groupe où la couverture corallienne est dominante (en moyenne 38 %) et le groupe où les coraux ne sont pas dominants (en moyenne 1%). Si cette fois, le dendrogramme est coupé à un niveau de similarité de ~45%, quatre groupes ressortent, chacun correspondant à ce qui va être considéré dans cette étude comme un habitat. Ainsi, quatre types d'habitats contrastés sont définis par les différences de typologie en terme de surface de recouvrement du benthos. Ceci sont de gauche à droite dans la **Fig. 4**: algueraie, herbier, récif frangeant de barrière et récif frangeant d'îlot.

Dendrogramme des données de référence

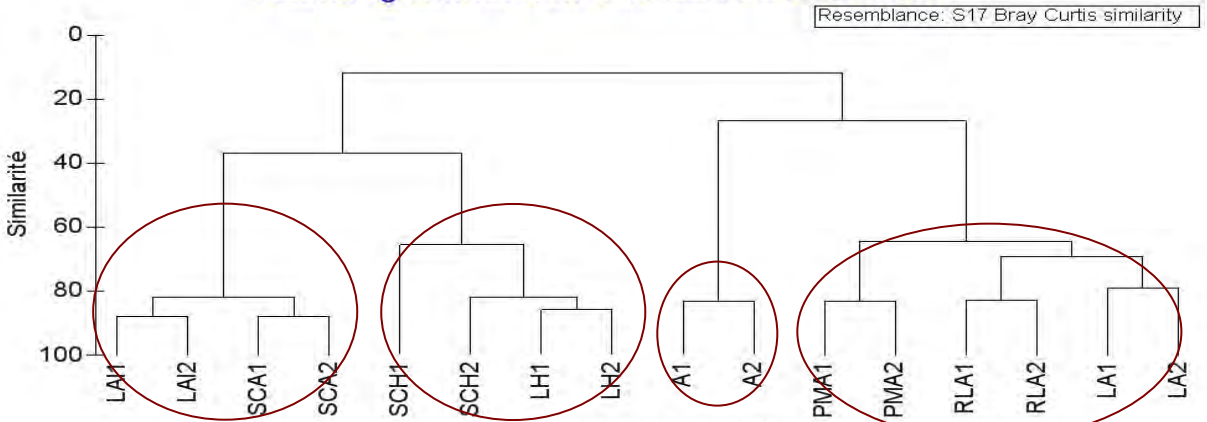

Transepts de 100 photos

**Fig. 4**: Analyse en cluster des 16 transects récoltés basée sur la dissimilarité de Bray-Curtis et la méthode du lien moyen. Les transects appartenant à chacun des 4 habitats considérés dans cette étude sont différenciés par des cercles rouges.

La robustesse de cette classification des 16 transects échantillonnés en 4 habitats par rapport au nombre de photos est vérifiée à travers l'analyse en cluster des transects simulés contenant moins de photos prises aléatoirement sur la base de 100 photos. Le constat est que le dendrogramme reste stable quelque soit le nombre de photos prises. La **Fig. 5** présente le cas d'information minimale, où chacun des 16 transect ne possède que 10 photos prises aléatoirement.

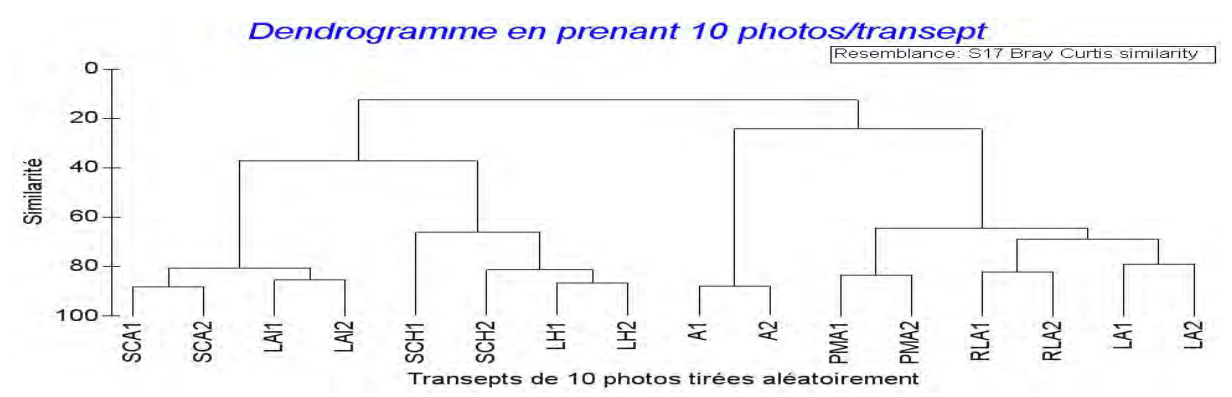

**Fig. 5**: Analyse en cluster des 16 transects simulés avec juste 10 photos basée sur la dissimilarité de Bray-Curtis et la méthode du lien moyen.

Dans la suite de l'étude les transects étudiés vont être groupés par habitat. L'habitat présentant le plus grand nombre de substrats et pour lequel les proportions des catégories de substrat semblent être plus équilibrées est l'habitat récif frangeant d'îlot (**Fig. 6**). En revanche c'est l'habitat herbier qui semble posséder la plus faible hétérogénéité structurale par rapport à ces deux critères. Une remarque ressort quel que soit le transect, il y a peu de catégoiries de

substrat dominants (>20%) et intermédiaires (entre 5 et 20%) par rapport à celles qui sont faiblement (entre 1 et 5%) et très faiblement représentées (<1%).

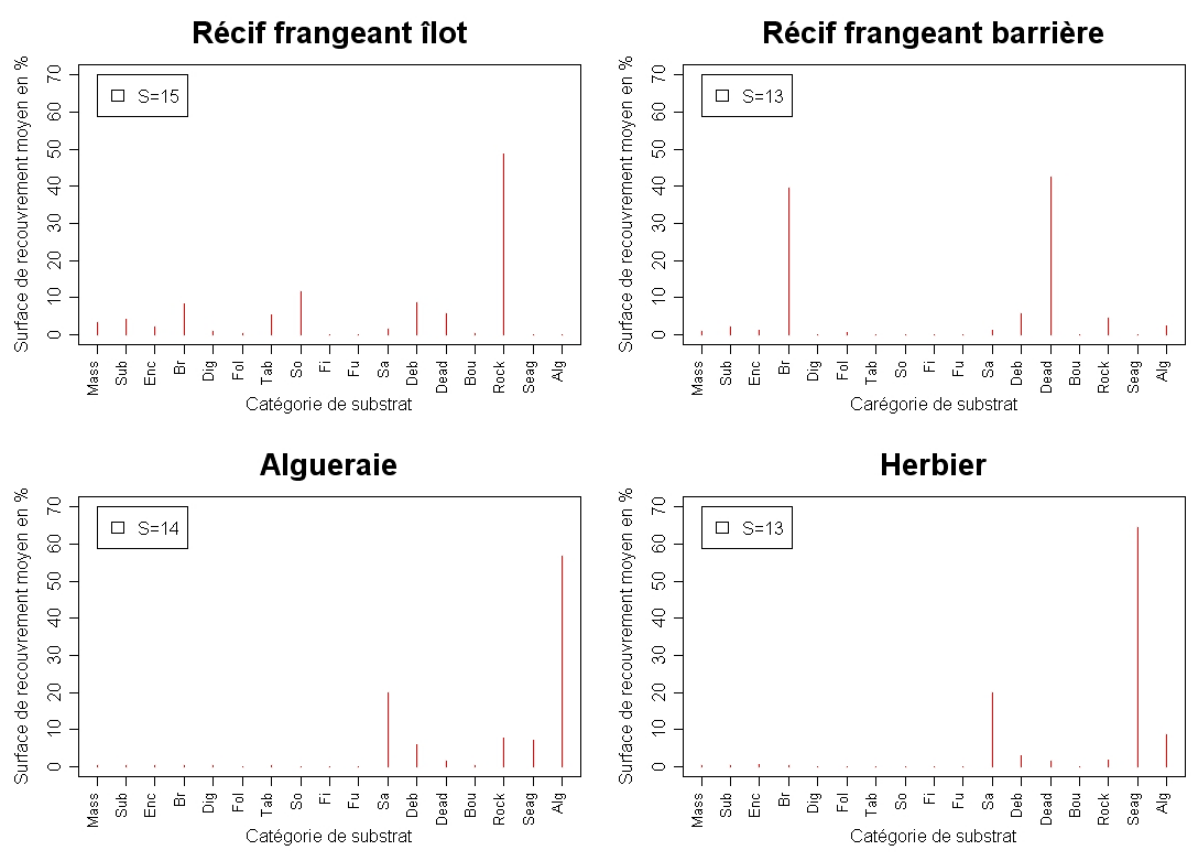

**Fig. 6** : Profils de surface de recouvrement par habitat.

La répartition des différentes catégories de substrat par transect (*c.f.* Principe 2 de l'hétérogénéité structurale) est explorée dans la **Fig. 7**. A partir de celle-ci, un gradient d'hétérogénéité structurale est décrit par les 16 transects. De plus, des regroupements des transects par habitats peuvent être observées, à deux exceptions près, RLA et SCH1. Le récif frangeant d'îlot possède globalement l'hétérogénéité structurale plus importante en se basant sur le principe 2. Puis le suivent l'habitat récif frangeant de barrière et l'habitat algueraie, qui sont d'ailleurs très proches. La plus faible hétérogénéité structurale basée sur les critères choisis de nombre de substrat et de répartition proportionnelle est observée au niveau des herbiers.

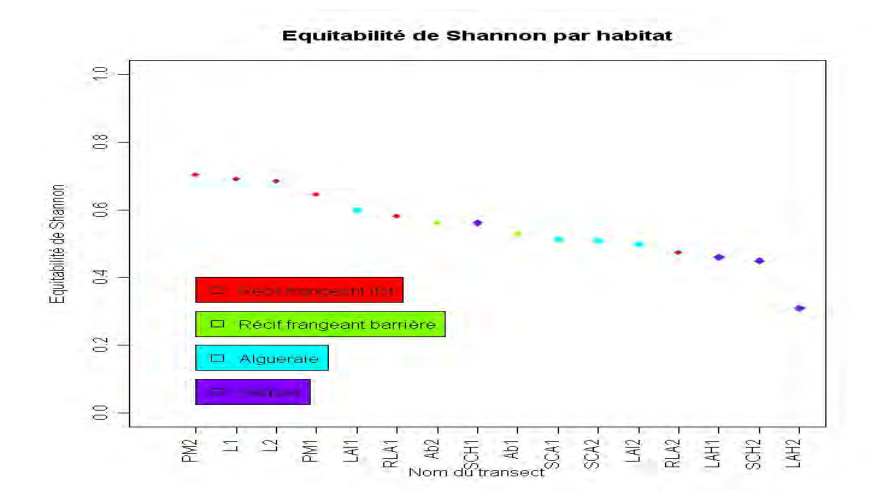

Fig. 7: Valeurs de l'Equitabilité de Shannon pour chaque transect. Les quatre habitats étudiés sont distingués par les différentes couleurs.

#### 2. Etude de la performance de la **MP**

Les analyses faites sur le biais de l'estimateur bootstrap de la moyenne montrent, comme attendu, que le biais est très proche de 0, un exemple est illustré dans la **Fig. 8**. En effet, les valeurs de la moyenne données par l'estimateur bootstrap restent stables, quel que soit le nombre de photos par transept et le nombre de points par photo. C'est d'ailleurs bien connu que la moyenne empirique est un bon estimateur de la « vraie » moyenne, d'autant plus si l'échantillon est grand, ce qui est le cas ici puisque les échantillons bootstrap ont 1000 valeurs. Par ailleurs, la précision de cet estimateur moyenne varie en fonction de la stratégie d'échantillonnage. Cette précision est matérialisée par le calcul de l' *ErreurMax95%* en utilisant l'approximation de Student puisque la distribution des données moyennes est normale (test de shapiro).

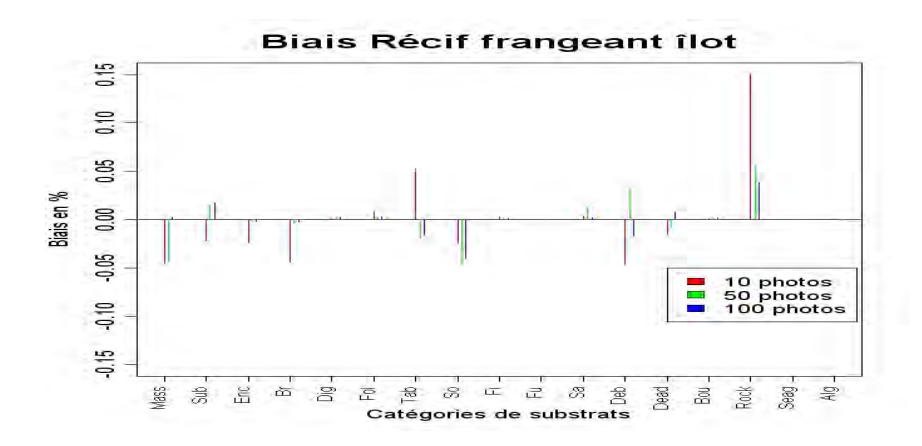

**Fig. 8** : Valeurs du biais de l'estimateur bootstrap de la moyenne pour 45 points par photo en fonction de 10 photos (rouge), 50 photos (vert) et 100 photos (bleu) pour l'habitat Récif frangeant îlot.

En divisant les substrats par catégories d'abondance comme présenté dans la **Fig. 9**, le gain en précision, matérialisé par l'*ErreurMax95%* qui diminue, est fonction du nombre de photos par transect et non pas du nombre de points par photo. En effet, quelle que soit la catégorie

d'abondance, l'*ErreurMax95%* décroît avec le nombre de photos. Toutefois, une photo décrite avec 45 points, le maximum dans cette étude, n'apporte pas de gain en précision par rapport à une photo décrite avec 9 points, le minimum dans cette étude : les lignes « d' iso précision » sont horizontales. Par la suite, l'influence du nombre de photos sur l'*ErreurMax95%* sera évaluée de plus près en prenant 9 points par photo comme paramètre fixe. D'après la **Fig. 9**, les lignes de niveau de précision sont très serrées en général (sauf pour les substrats très faiblement représentées <1%) jusqu'à 40, voire 50 photos et elles deviennent de plus en plus espacées après. Ainsi le gain en précision est important lors du passage de 10 à 50 photos (où l'*ErreurMax95%* est réduit approximativement par 2) et moins important lors du passage de 50 à 100 photos (où l'*ErreurMax95%* est réduit approximativement par 0.5).

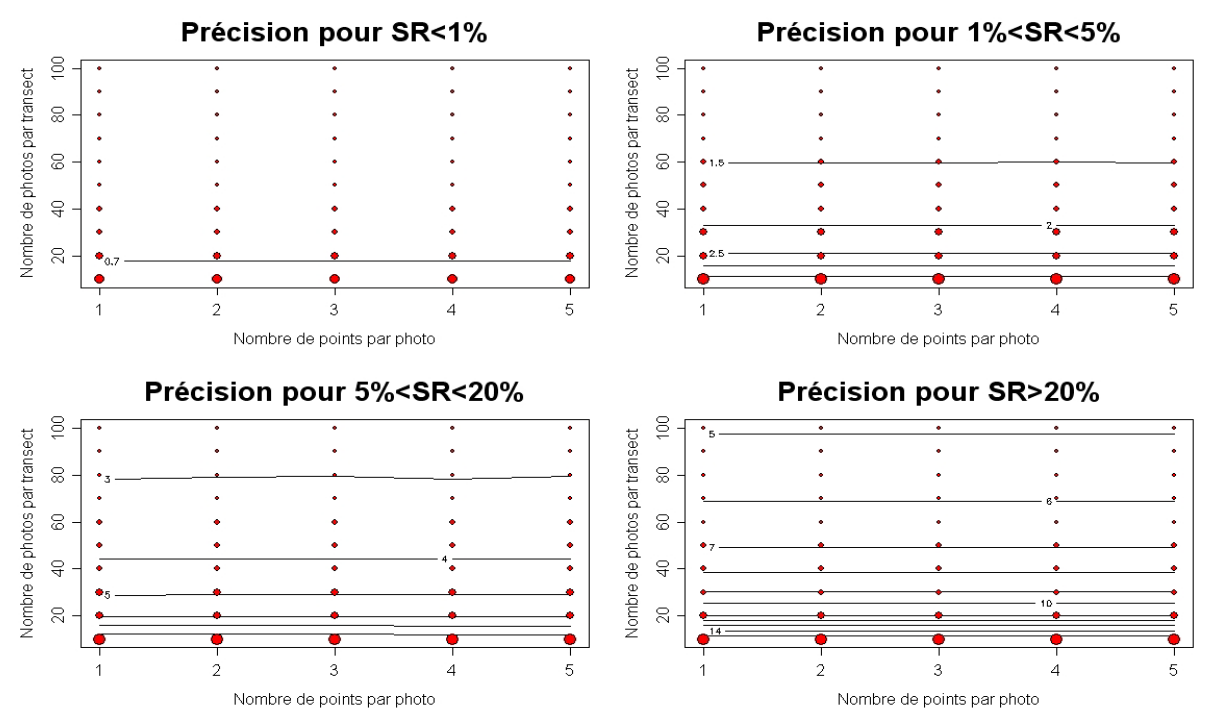

**Fig. 9** : *ErreurMax95%* en fonction de la stratégie d'échantillonnage. Les valeurs de l'*ErreurMax95%* , en pourcentage, sont données par les lignes horizontales.

L'étude sur la précision de l'Equitabilité de l'indice de Shannon par habitat en fonction du nombre de photos (**Fig. 10**) montre le même phénomène qu'auparavant : lors du passage de 10 à 50 photos le gain en précision est important et diminue de 50 à 100 photos. Ceci est illustré par la dérive qui « suit » la valeur 0 dès le passage de 40 à 50 photos. Ainsi selon ce critère à partir d'environ 50 photos, l'hétérogénéité structurale du transect capturé est plus précisément prédite.

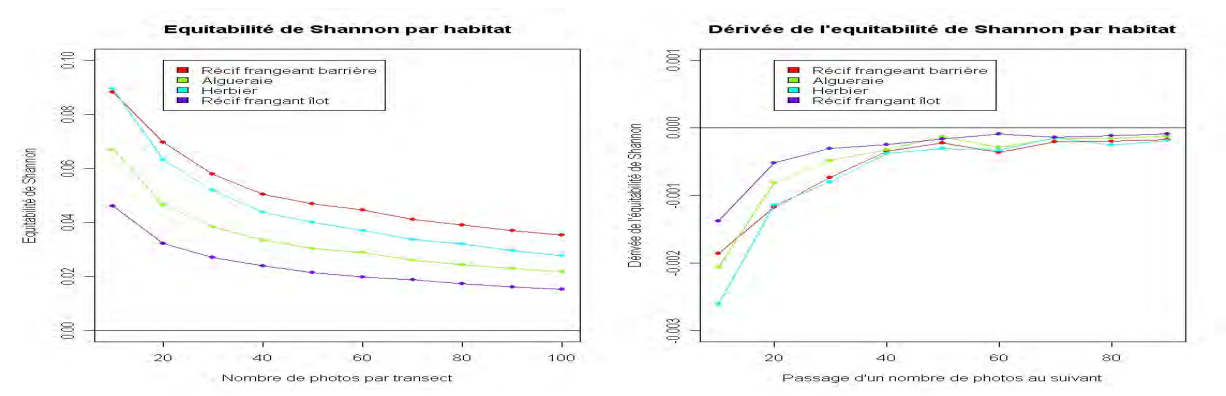

**Fig. 10** : L'*ErreurMax95%* de l'Equitabilité de l'indice de Shannon calculée sur les échantillons boostrapt par habitat (à gauche) en fonction du nombre de photos et sa dérivée (à droite).

Les résultats de la **Fig. 11** corroborent les observations faites auparavant sur le gain de précision mais dans ce cas il y a une meilleure résolution, puisque cette fois ci l'évolution de la précision pour chaque substrat d'un habitat donnée est présentée. L'*ErreurMax95%* est en fait asymptotique vers 50 photos quel que soit le substrat et l'habitat considéré.

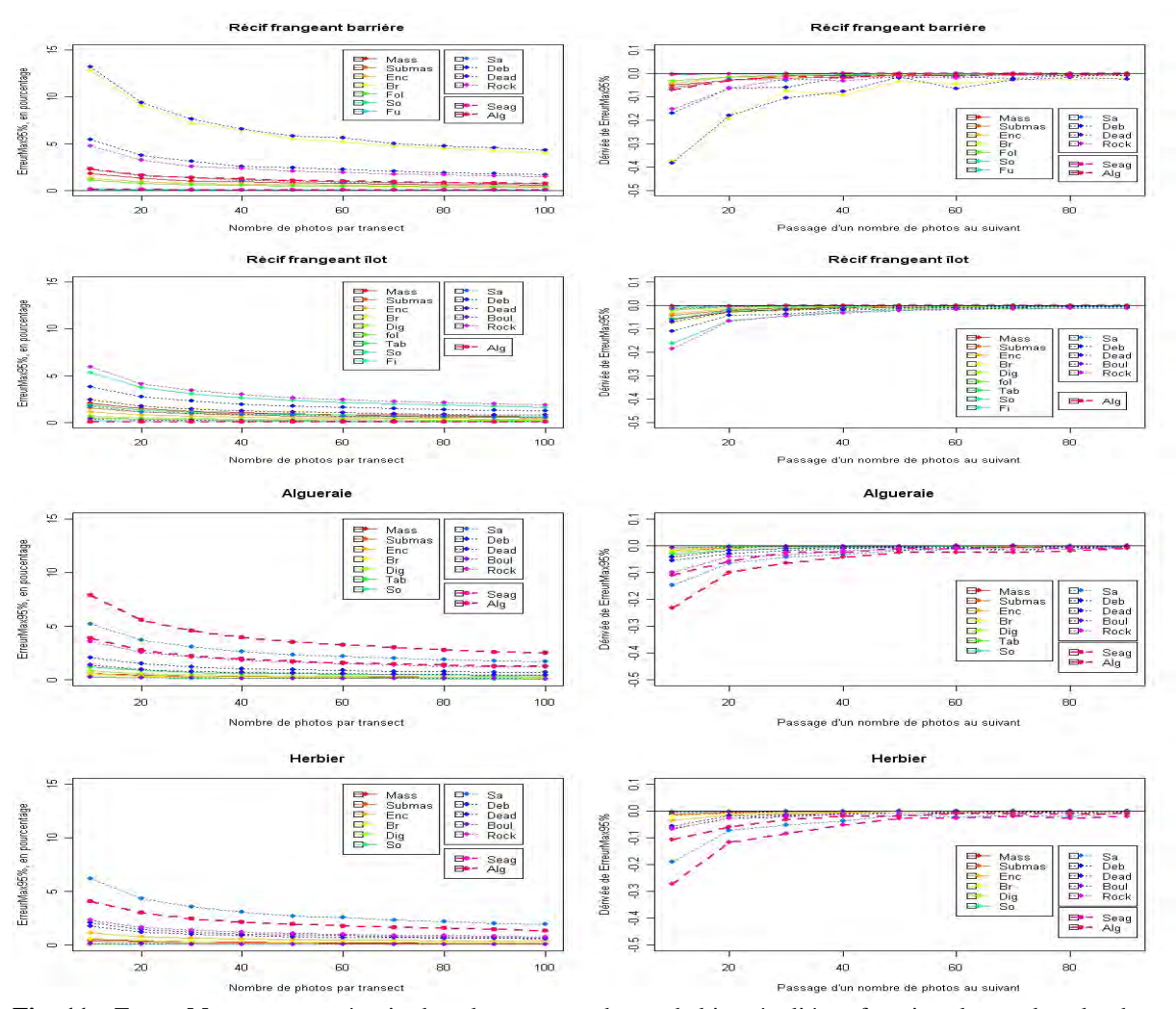

**Fig. 11** : *ErreurMax95%* par catégorie de substrat pour chaque habitat étudié en fonction du nombre de photos représentée dans la colonne 1 et leur dérivée respective dans la colonne 2.

Le tracé de la dérivée permet de s'apercevoir encore que dès le passage de 40 à 50 photos sa valeur se rapproche de 0, à exception des deux substrats dominants (Branchu et Dead) de l'habitat récif frangeant de barrière. Ainsi cette tendance à la diminution de l'*ErreurMax95%* quand le nombre de photos augmente, en se stabilisant vers 50 photos est générale quel que soit l'habitat considérée dans cette étude et la catégorie de substrat considérée.

Toutefois, la relation entre l'abondance d'une catégorie de substrat et sa précision donnée par la méthode est illustrée dans la **Fig. 12**. En effet, les substrats peu représentés (<15% approximativement) ont une précision donnée par la méthode qui est relativement faible, tandis que pour des substrats mieux représentés (>15%) la précision donnée est meilleure et tend vers l'asymptote 6%. Ainsi, globalement en utilisant cette stratégie d'échantillonnage l'erreur faite sur la moyenne est proche de cette valeur 6%.

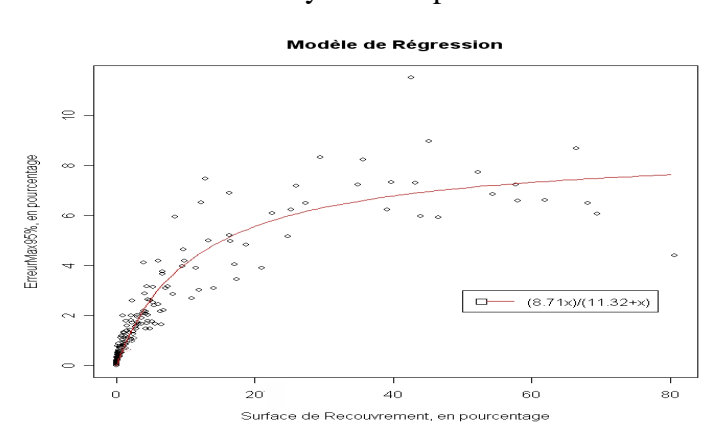

**Fig. 12** : Modèle de Régression non linéaire : L'*ErreurMax95%* en fonction des *SR* tous les 16 transects et les différentes catégories de substrats confondues pour une stratégie proposée à 9 points par photo et 50 photos par transects.

Ainsi les catégories de substrats très faiblement représentées, c'est-à-dire <1%, possèdent des valeurs de *ErreurMax95%* relativement très importantes. Cette limite de la méthode photo est illustrée dans la **Fig. 13**. Déjà cette figure a été construite avec les catégories de substrats qui on un CV<0.5 pour 50 photos puisque dans le cas échéant, les écarts types peuvent atteindre quatre fois les valeurs moyennes. Cette situation est retrouvée dans le cas des substrats qui ont des valeurs de SR < 0.3%. A partir des graphiques de cette figure, des familles de courbes peuvent être discernées, correspondant à des catégories de substrats ayant des représentativités différentes. La catégorie de substrats <1% se distingue bien des autres, et les valeurs de CV quel que soit l'habitat étudié dépassent généralement 0.4 quel que soit le nombre de photos. Ce sont les catégories ayant des surfaces de recouvrement >5% qui sont mieux prédites, avec des CV < 0.2 en général.

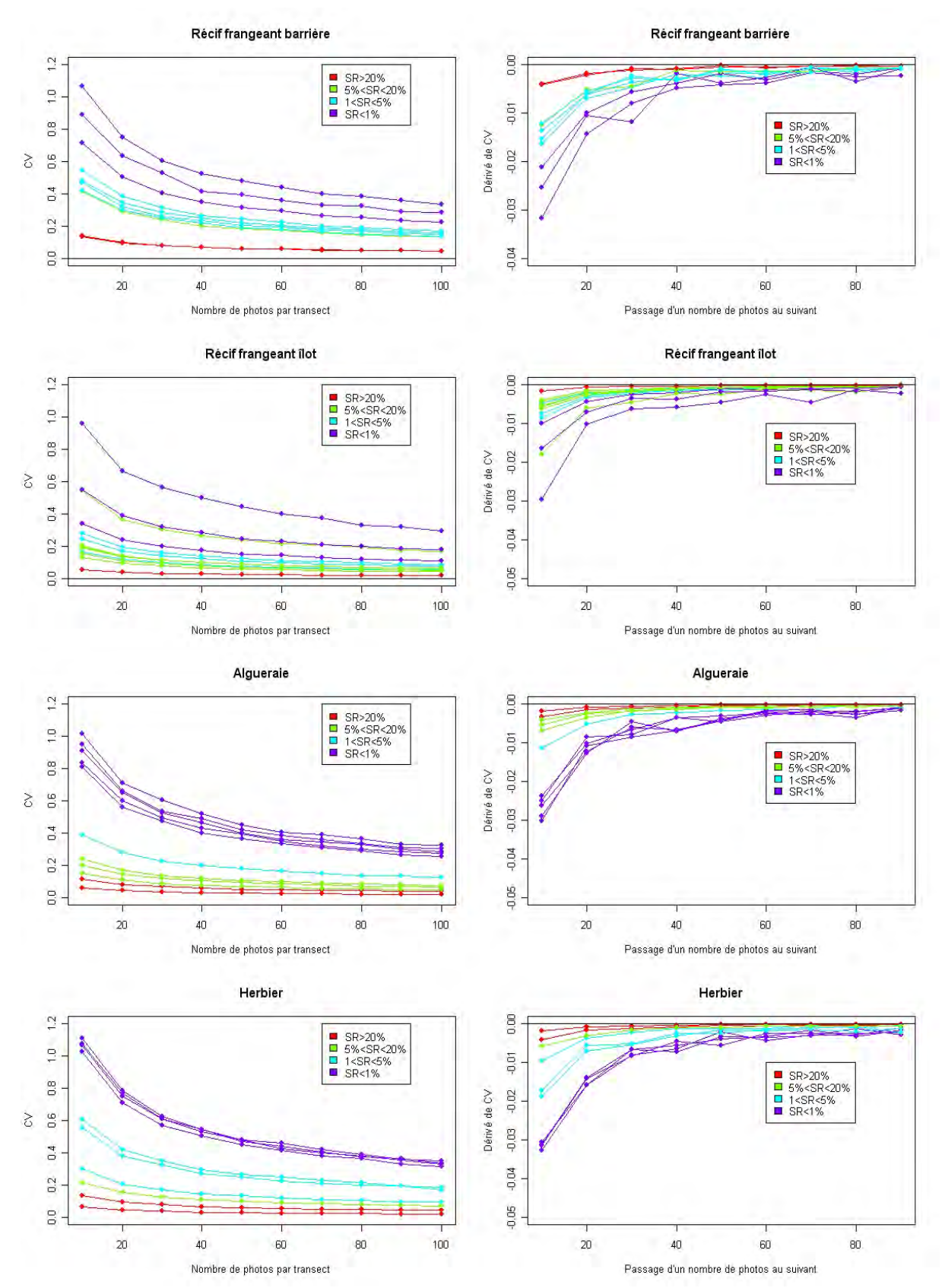

**Fig. 13** : Coefficients de variation par habitat étudié en fonction du nombre de photos par transect représentées dans la colonne 1 et leur dérivée respective dans la colonne 2.

#### 3. Optimisation du protocole d'échantillonnage de la **MP**

La fonction coût en temps (**Fig. 14**) est plus sensible au nombre de points qu'au nombre de photos. En effet, le temps passé dans le laboratoire à traiter une photo avec le minimum de points établis, c'est-à-dire 9, est supérieur au temps de prise d'une photo sur le terrain. Le fait de décrire une photo avec 9 points au lieu de 45 points fait gagner considérablement du temps et en revanche comme on a vu auparavant le fait d'augmenter de 5 fois le nombre de points par photo n'améliore pas la précision des moyennes de surface de recouvrement fournies par la méthode photo.

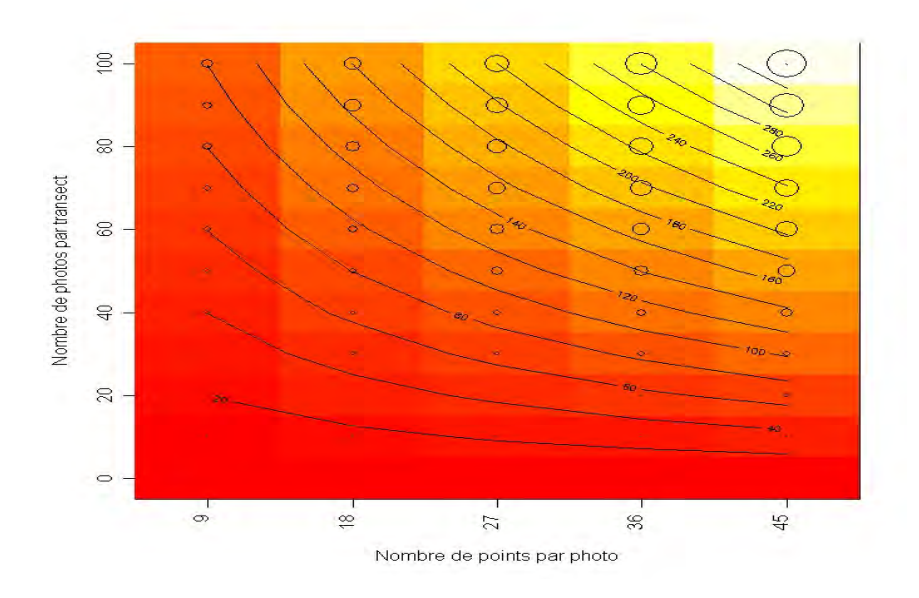

**Fig. 14** : Coût en temps en fonction de la stratégie d'échantillonnage. Le diamètre des cercles est proportionnel au temps, exprimé en minutes, dont les valeurs apparaissent au niveau des lignes projetées.

Ainsi en fixant le nombre de points par photo à 9 et en comparant le coût en temps et le gain en précision (**Fig. 15**), le constat est que quel que soit la catégorie de substrat et l'habitat, la tendance est au passage des courbes de gain en précision sous la droite de coût entre 40 et 60 photos. Ainsi après 60 photos par transect pour tous les substrats et les habitats étudiés confondus le coût en temps continue à augmenter linéairement tandis que le gain en précision tend vers un plateau. 60 photos représente ainsi selon cette étude le nombre de photos optimale le plus parcimonieux en tenant compte tous les habitats et tous les substrats (sauf les très faiblement représentés <1%).

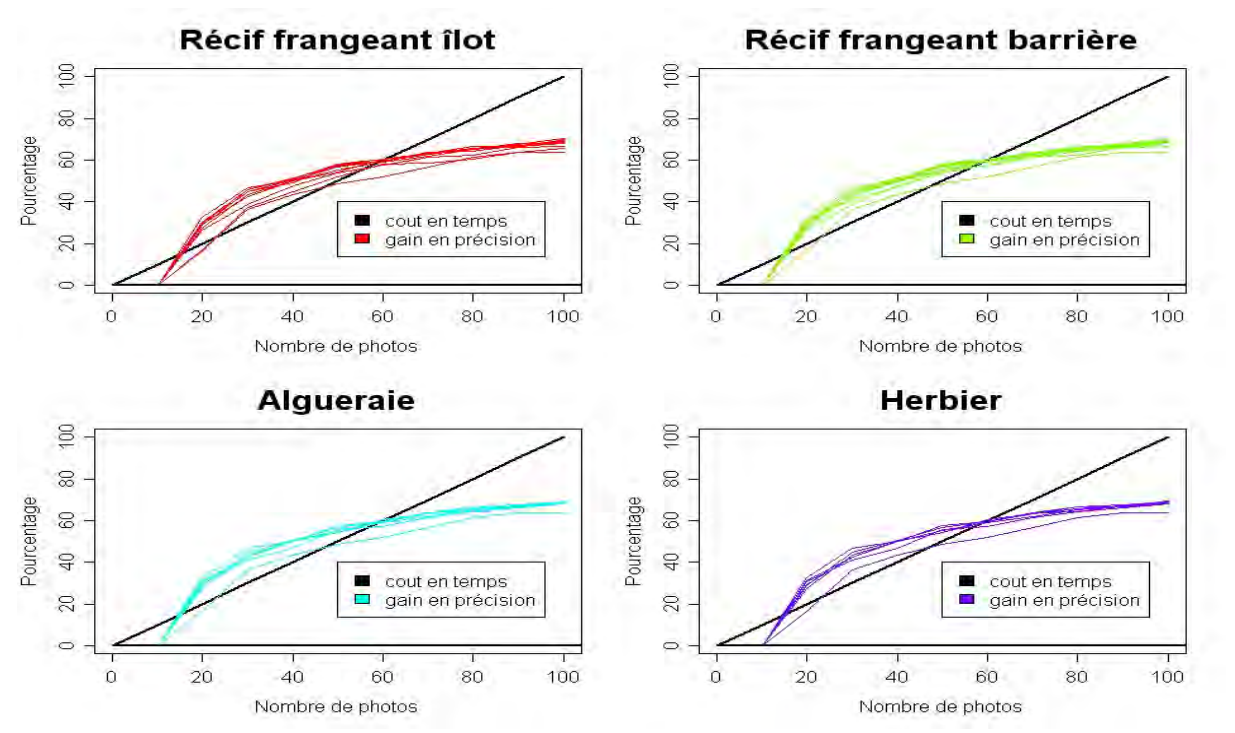

**Fig. 15** : Fonction de coût en temps (en noir) et gain en précision (en couleurs) tous les substrats confondus (sauf ceux définis comme très faibles < 1%) par habitat.

Il est ainsi intéressant de représenter pour un nombre de points fixe à 9 le coût en temps et la précision en fonction du nombre de photos pour 4 clases d'abondance pour l'ensemble des catégories de substrat étudiées (**Fig. 16**). Ainsi l'utilisateur de la méthode photo pourra lire dans la grille de la stratégie d'échantillonnage le coût en temps et l'erreur maximale à 95% estimé selon la représentativité de la catégorie de substrat donnée par la méthode photo.

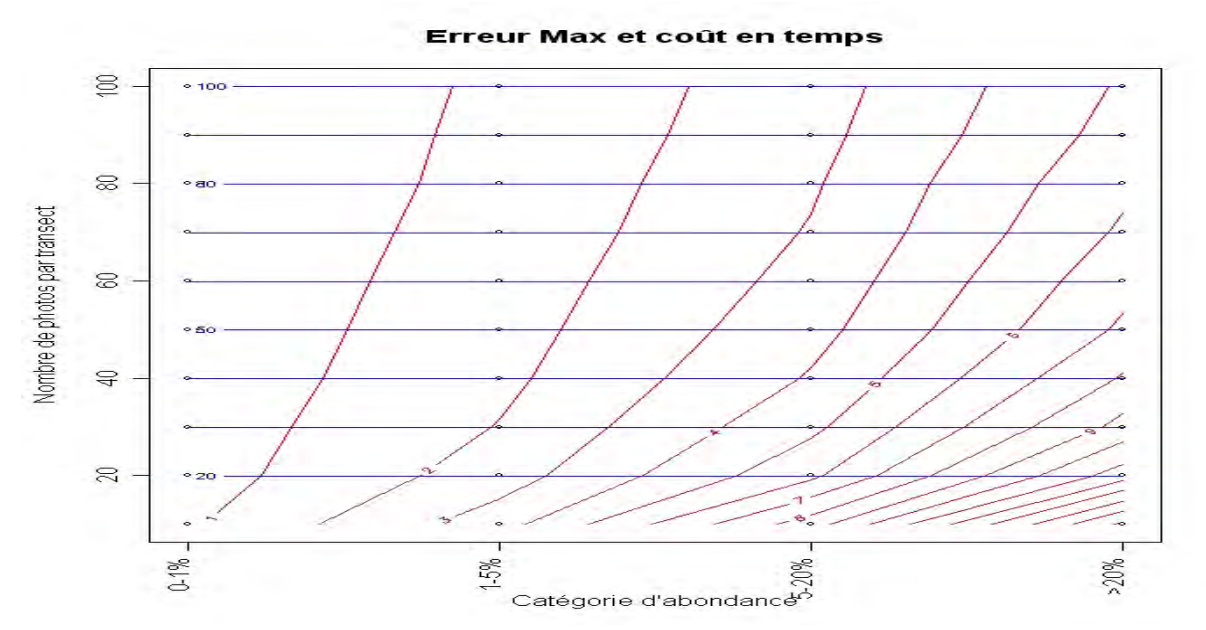

**Fig. 16** : Erreur maximale et coût en temps par catégorie d'abondance, en fonction du nombre de photos par transect et pour 9 points par photo. En bleu : coût (minutes). En rouge : ErreurMax95 (%).

# DISCUSSION

# 1. Description de l'habitat benthique

Pour des raisons pratiques, les récifs coralliens considérés comme des écosystèmes complexes (English *et al.*, 1994) sont le plus souvent caractérisés par des estimations quantitatives de pourcentage de recouvrement pour une sélection d'éléments benthiques qui structurent le récif, comme les sédiments, les coraux, et les macrophytes (Chancerelle, 2000). Pour réaliser ce type de description, les méthodes photographiques présentent un certain nombre d'avantages par rapport à d'autres méthodes de description des habitats benthiques marins, telles que le LIT (Line Intercept Transect), le PIT (Point Intercept Transect) ou les méthodes vidéo. La méthode photo proposée par Bertaud (2007) présente notamment un coût de mise en place modéré, et les photos peuvent être capturés depuis la surface, ce qui n'est pas actuellement le cas avec la méthode vidéo. De même, par comparaison avec le LIT, l'efficacité de récolte des données sur le terrain ainsi que leur qualité (en terme de justesse, précision) sont supérieures.

De fait, les données quantitatives issues de cette méthode permettent notamment de définir des typologies d'habitat, à partir de différentes méthodes statistiques (ex. approches multivariées). Dans le cadre de cette étude, les seize transects récoltés, constitués de 100 photos chacun, sont ainsi regroupés comme c'était pressenti dans la stratégie d'échantillonnage, en quatre habitats « archétypes » du lagon calédonien (récif corallien d'îlot, récif corallien de barrière, algueraie et herbier). Il s'est avéré que la classification des habitats obtenue par cette méthode est robuste, puisque même avec seulement 10 photos par transect le regroupement en 4 habitats est conservé. Il faudrait cependant tester cette robustesse dans le cas d'habitats différents, présentant des caractéristiques de substrat moins contrastées. De plus, l'utilisation de cette méthode en conjonction avec les approches géomorphologiques actuellement employées à macroéchelle (ex. télédétection) pourrait permettre d'améliorer la délimitation fine des habitats récifaux à large échelle spatiale.

# 2. Etude de l'hétérogénéité des habitats

A partir des typologies quantitatives obtenues, l'hétérogénéité spatiale par habitat a été explorée. L'analyse des indices de Shannon et de l'équitabilité, sélectionnés pour évaluer des

composantes de l'hétérogénéité, indiquent différents degrés d'hétérogénéité structurale pour chacun des quatre habitats étudiés, basés sur le nombre de catégories présentes et sur la façon dont celles-ci se repartissent. Le récif frangeant d'îlot est celui qui possède l'hétérogénéité structurale la plus importante, avec une couverture corallienne d'environ 36 % correspondant à une variété de catégories contributives (corail mou, tabulaire, branchu, massif et sous massif). Le récif corallien barrière possède une couverture corallienne supérieure à celle du récif frangeant d'îlot (environ 44%), mais moins diversifiée puisqu'il y a qu'une seule classe de corail dominante (corail branchu). Ainsi, cet habitat se rapproche, en terme d'hétérogénéité structurale, de l'algueraie qui possède une unique catégorie fortement dominante (MPO marines autres que les magnoliophytes : 57%) et quelques catégories intermédiaires (sable : 20%, dalle : 8%, magnoliophytes : 7%, débris : 6%). L'herbier quant à lui possède un profil de recouvrement proche de l'algueraie, mais moins hétérogène avec une catégorie dominante très fortement marquée (magnoliophytes : 65%) et plusieurs catégories intermédiaires (sable : 20%, MPO marines autres que les magnoliophytes : 8%, débris : 3%) ayant une répartition moins équilibrée.

#### 3. Performance de la **MP**

Les performances de la méthode photo en tenant compte de ces différents degrés d'hétérogénéité par habitat ont été évaluées. Ceci a été fait à travers l'étude du biais et de la précision des estimateurs de surface de recouvrement donnés par la méthode photo pour chaque habitat, en faisant varier deux paramètres de la stratégie d'échantillonnage : le nombre de points par photos et le nombre de photos par transect.

Les études sur le biais ont montré qu'il était très proche de zéro et qu'il n'y avait pas de biais systématique (positif ou négatif), quel que soit le paramètre considérée (type d'habitat, type de substrat, nombre de points par photo, nombre de photos par transect). Dans le cas de la précision, il s'est avéré qu'elle apparaît uniquement influencée par le nombre de photos par transect, et pas par le nombre de points par photo. Des résultats similaires ont été obtenus par Brown *et al.* (2004) sur la méthode vidéo, mettant en évidence que jouer sur le nombre de *frames* (c'est-à-dire sous-élément de l'image vidéo, ce qui serait équivalent au nombre de photos) est plus important que sur le nombre de points par *frame* si l'on souhaite augmenter le pouvoir statistique pour détecter un changement. Ces résultats rejoignent ceux de Bertaud

(2007), qui avait conclu que passer de 9 points à 99 points par m² n'apporte pas d'amélioration significative en terme d'information fournie mais représente une augmentation en coût de temps considérable (11 fois plus importante en considérant que le coût augmente linéairement).La faible influence de ce paramètre est donc confirmée dans la présente étude, où l'influence de 9 à 45 points par photo a été testée. Cette faible influence du nombre de points permet de justifier la régionalisation de la photo en neufs quadrats, où un quadrat de 1/9m² constitue l'unité d'échantillonnage et cette unité est pertinente pour décrire une échelle de 20m x 1m (Bertaud, 2007) ainsi que celle de cette étude de 50m x 2m.

Pour ce qui est de la précision en fonction du nombre de photos par transect, paramètre non testé par Bertaud (2007), cette étude montre que la précision fournie par la méthode se stabilise aux alentours de 50 photos par transect de 100m². Un aspect important qui est ressorti de cette étude et le fait que cette tendance est la même, quel que soit l'habitat considéré et quelle que soit la catégorie de substrat. Une hypothèse expliquant potentiellement ce phénomène est qu'il doit exister une forte corrélation spatiale à 2m quelque soit l'habitat. Cette corrélation spatiale pourrait être vérifiée à travers d'analyses de variogrammes, qui n'ont pas pu être explorées dans le cadre de cet étude.

De plus, ce comportement commun à tous ces habitats sélectionnés à l'échelle étudiée (50m x 2m) peut être sûrement expliqué en partie par leur structure commune en patch, qui d'ailleurs doit avoir des influences sur la structure des communautés biologiques associées à ces habitats. De fait, il est probable que l'information contenue dans un transect de 100m², mais de dimensions 1m x 100m aurait eu beaucoup plus de mal à se stabiliser puisque l'hétérogénéité structurelle potentielle devrait être plus importante (Brown *et al.*, 2004). En effet, un transect pris à cette échelle a plus de chance de recouper des habitats différents, possédant des caractéristiques structurales contrastées, incluant ainsi des frontières écologiques (écotones).

# 4. Limites de la **MP**

La stratégie d'échantillonnage sur le terrain proposée possède certaines limites d'application, liées principalement à la profondeur variable des stations, notamment celles de type platier où la profondeur varie au rythme des marées. La surface capturée par photo va également

dépendre de l'appareil utilisé (longueur focale). Au final, la stratégie d'échantillonnage devra s'adapter à la surface de substrat capturée par photo : les résultats de cette étude complètent ceux de Bertaud (2007), et démontrent qu'un ratio de points/ $m<sup>2</sup>$  peut être considéré comme une base de référence à adapter en fonction de la surface de la photo réellement capturée. Dans le cas où la profondeur est trop importante (par exemple au niveau des zones de tombant corallien), un plongeur en bouteille peut remplacer le plongeur en surface pour réaliser les prises photos. Une autre limite du terrain est celle de la netteté de l'eau et de la lumière ambiante disponible : si ces conditions ne sont pas bonnes, la mise au point de l'appareil se fait plus difficilement, la qualité des images est fortement dégradée et les photos peuvent ne pas être exploitables.

Il existe aussi des limites inhérentes aux données fournies par cette méthode. La méthode photographique ne permet généralement pas d'aller très loin en terme de résolution taxonomique des espèces (Carleton et Done, 1995 ; Tomkins et *al.*, 1999), problème souvent crucial en milieu corallien. De même, la nature bidimensionnelle des informations fournies par ce type d'approche ne permet pas d'accéder à la structure tridimensionnelle des systèmes coralliens.

En outre, les résultats obtenus montrent que la performance de la méthode est liée à la représentativité d'un substrat donné. D'après Bertaud (2007) qui a comparé les résultats données par la méthode photo en utilisant 9 points par photo avec des références issues d'analyses de superficie (constituant le meilleur proxy des surfaces de recouvrements), la méthode photo a peu de probabilités de détecter des substrats ayant une recouvrement <1%. De fait, dans cette étude, il a été établi que les surfaces de recouvrement < 5% sont relativement mal prédites, puisque leur précision est faible.

# 5. Applications pratiques de la **MP**

Dans le but de rendre l'étude de la précision de cette méthode en fonction de la stratégie d'échantillonnage accessible et pratique, des aspects d'optimisation ont été explorés. Ainsi les résultats de cette partie de l'étude proposent des fourchettes de précision, en termes d'erreur maximale, et des valeurs de coût en temps en fonction du nombre de photos par transect pour un nombre de points fixé à 9 pour les quatre différents habitats récifaux confondus puisque il n'y a pas eu de comportement propre à chaque habitat détecté par cette étude. Par exemple, en comparant le coût en temps avec le gain en précision, on observe qu'à partir de 60 photos le coût augmente beaucoup plus rapidement que le gain en précision. Pour un nombre de photos par transect inférieur à 60, l'augmentation de la précision est supérieure au coût, constituant un meilleur compromis.

Dans la mesure où il n'existe aucune stratégie d'échantillonnage idéale, il est important pour l'utilisateur, gestionnaire ou scientifique, de bien définir l'objectif de son étude en terme de précision recherchée et d'investissement en temps. Les résultats obtenus dans le cadre de cette étude permettent alors de choisir une méthodologie d'échantillonnage adaptée aux objectifs de l'étude, et de fournir les estimations de précision / coût correspondantes. Par exemple, les études focalisées sur la précision à petite échelle sont probablement moins adaptées à des objectifs de gestion, plus traditionnellement déclinés à des échelles spatiales importantes. Dans ce contexte, une stratégie d'échantillonnage optimale privilégiera probablement un niveau de précision relativement faible et une mise en œuvre rapide, permettant d'augmenter la couverture spatiale de l'étude. En revanche, augmenter la « résolution descriptive » (*sensu* Mumby, 2001) de la caractérisation de l'habitat est fondamentalement important dans un cadre de recherche, par exemple en écologie (ex. étude des relations habitat-organismes). Dans ce cas, on privilégiera plutôt une augmentation de la précision, au détriment de la couverture spatiale.

D'un point de vue pratique, un des paramètres à considérer lors des prises de vue est le positionnement des photos sur le transect, qui n'a pas été strictement testé dans le cadre de cette étude basée sur des tirages aléatoires. Etant donnée la structure en patch des habitats observés, il est cependant probable que la stratégie optimale consiste à répartir au maximum les photos sur l'ensemble de la surface des transects. Dans tous les cas, cet échantillonnage doit rester simple à employer (par exemple pour 50 photos, prendre 1 photo sur 2).

# CONCLUSIONS et PERSPECTIVES

Dans cette étude nous proposons une méthode de description de différents types d'habitats coralliens fiable en termes de biais et de précision à une échelle de 100m². De plus, une grille récapitulative de la stratégie d'échantillonnage est suggérée en fonction de la précision souhaitée, celle-ci accompagnée de données de coût en temps intégrant donc des contraintes pratiques de l'étude. En outre, d'après les résultats de cette étude, l'échelle de 50m² (50 photos) est nécessaire et suffisante pour décrire l'hétérogénéité structurale, évaluée à partir de l'équitabilité de Shannon, dans un transect de 50 x 2m. A partir de 50 photos la précision des données de surface de recouvrement des différentes catégories de substrats présents se stabilise aussi. Par ailleurs, cette échelle de 50m² est très couramment utilisée pour évaluer l'abondance et la composition des communautés de poissons en milieu corallien. En effet de nombreux programmes internationaux de suivi tels que GCRMN (Global Coral reef Monitoring Network) et Reef Check sont basés sur cette échelle d'étude (estimation des populations le long de transects de 50m). En plus de fournir une description fiable des composantes de l'habitat à une échelle compatible avec celle de ces programmes, la méthode photo développée dans notre étude peut également constituer un outil puissant pour décrire les relations habitat-organisme pour des groupes telles que les poissons, ou autres espèces mobiles.

Cette méthode photo a de plus la capacité de stocker l'information, ce qui permet d'intégrer dans l'étude le facteur temps dans le cadre de la réalisation de suivis d'habitat. Elle permet également d'aborder *à postériori* d'autres questionnements à partir d'archives photographiques déjà constituéese (Brown *et al.*, 2004) et de changer, quand cela est possible, la stratégie d'échantillonnage des photos en laboratoire pour l'adapter à ces nouvelles questions. Il serait à ce titre intéressant d'évaluer la puissance statistique à détecter des changements, ce qui selon Brown *et al.* (2004) n'est pas largement pratiqué parmi les méthodes de suivi employées. Une autre dimension intéressante à explorer avec cette méthode est la composante de l'hétérogénéité structurale liée à l'organisation spatiale des éléments au sein de l'habitat. Parmi les perspectives de ce travail, l'attribution de coordonnées spatiales à chaque point échantillonné sur les images permettrait d'accéder à ce type d'information, notamment à travers des techniques d'analyse géostatistiques (ex. variogrammes). Ainsi cette méthode représente un outil puissant de récoltes de données et de description, sur lesquels des analyses statistiques temporelles et spatiales peuvent être réalisées.

#### **REFERENCES**

Baudry J., Baudry-Burel F., 1982. La mesure dans la diversité spatiale : Utilisation dans les évaluations d'impact. *Acta Oecol. Oecologia Applicata*, 3 : 177-190.

Bell S., McCoy E.D., Mushinsky H.R., 1991. *Habitat structure: the physical arrangement of object in space*. Chapman and Hall, London.

Bertaud A., 2007. *Méthode Photographique de description des habitats de l'écosystème corallien*. Rapport, Stage de Master 2, Université de la Rochelle : 51 pp.

Brown E., Cox E., Jokiel P., Rodgers K., Smith W., Tissot B., Coles S.L., Hultquist J., 2004. Development of benthic sampling methods for the coral reef assessment and monitoring program (CRAMP) in Hawai'i, *Pacific Science*, 58 (2) : 145:158.

Burel F., Baudry J., 1999. *Ecologie du paysage*. TEC&DOC, Londres, Paris, New York.

Carleton J.H., Done T.J., 1995. Quantitative video sampling of coral reef benthos: large scale application. *Coral Reefs*, 14 : 35-46.

Chabanet P., Ralambondrainy H., Amanieu M., Faure G., Galzin R., 1996. Relationships between coral reef substrata and fish. *Coral Reefs*, 16 : 93-102.

Chancerelle Y., 2000. Methods to estimate actual surfaces areas of Scleractinian Coral at the colony -and community- scale. *Oceanologica Acta*, 23 (2) : 211-219.

Clavier J., Bour W., Chevillon C., Douillet P., Garrigue C., Kulbicki M., Richer de Forges B., 1995. *Connaissance et mise en valeur du lagon de Nouvelle Calédonie*. Rapport, Programme Lagon : 70 pp.

Cornuet N., 2004. *Une nouvelle approche des relations entre communautés de poissons et les caractéristiques de l'habitat en milieu corallien*. Rapport, Stage de Master 2, Agrocampus Rennes : 53 pp.

Cowles H.C., 1899. The ecological relations of the vegetation of he sand dunes of Lake Michigan. *Botanical Gazette*, 27 : 95-117.

Dumas P., Kulbicki M., Chifflet S., Fichez R., Ferraris J., 2007. Environmental factors influencing urchin spatial distribution on disturbed coral reefs (New Caledonia, South Pacific). *Journal of Experimental Marine Biology and Ecology*, 344 (1) : 88-100.

García-Charton J.A., Pérez-Ruzafa A., 1999. Ecological heterogeneity and the evaluation of the effetcs of marine reserves. *Fisheries Research*, 42 : 1-20.

Dutilleul P., 1993. Spatial heterogeneity and the design of ecological field experiments. *Ecology*, 74 : 1646- 1658.

Drummond S.P., Connell S.D., 2005. Quantifying percentage cover of subtidal organisms on rocky coast: a comparison of the cost and benefits of standard methods. *Marine and Freshwater Research*, 56 : 865-876.

Efron B., 1979. Bootstrap methods : another look at the jackknife. *The Annals of Statistics*, 7 : 1-26.

Efron B., Tibshirani R.J., 1993. *An Introduction to the Bootstrap*. Chapman & Hall/CRC, Boca Raton, London, New York, Washington D.C.

English S.*.*, Wilkinson C., Baker V., 1997. *Survey Manual for Tropical Marine Ressources*. ASEAN-Australia Marine Science Project : Living Coastal Resources, Townsville.

Foster M.S., Harrold C., Hardin D.D., 1991. Point vs. photo quadrat estimates of the coral cover of sessile marine organisms. *Journal of Experimental Marine Biology and Ecology*, 146 : 193-204.

Friedlander A.M., Parrish J.D., 1998. Habitat characteristics affecting fish assemblages on a Hawaiian coral reef. *Journal of Experimental Marine Biology and Ecology*, 224 : 1-30.

Gerardin V., Bisonnette J., 2001. *Note sur des indices de diversité écologique théorique. Le cas des corridors proposés pour le passage d'une ligne de transport d'énergie dans la MCR de Papineau, Québec.* Rapport, Direction du Patrimoine Ecologique et du Développement Durable. Ministère de l'Environnement.

Hastings A., 1990. Spatial heterogeneity and ecological models. *Ecology*, 71 : 426-428.

Hill J., Wilkinson C., 2004. *Methods for ecological monitoring of coral reefs*. Rapport, Australian Institute of Marine Science. Version 1 : 117 pp.

Hogson G., 1999. A global assesment of human effects on coral reefs. *Marine Pollution Bulletin*, 38 (5) : 345- 355.

Houk P., Van Woesik R., 2006. Coral reef benthic video surveys facilitate long term monitoring in the commonwealth of the northern Mariana islands : toward an optimal sampling strategy. *Pacific Science*, 60 (2) : 177-189.

Hughes T.P., 1996. Demographic approaches to community dynamics : a coral reef example. *Ecology*, 77 (7) : 2256-2260.

Hughes T.P., Connell J.H., 1999. Multiple stressors on coral reefs : a long-term perspective. *Limnology and Oceanography*, 44 (3) : 932-940.

Jones G.P., 1991. *Postrecruitment processes in the ecology of coral reefs fish populations : a multifactorial perspective*. Academic Press, San Diego.

Jones G.P., Syms C., 1998. Disturbance, habitat structure and the ecology of fishes of coral reefs. *Australian Journal of Ecology*, 23 : 287-297.

Kenyon J.C., Brainard R.E., Hoeke R.K., Parrish F.A., Wilkinson C.B., 2006. Towed-diver surveys, a method for mesoscale spatial assessment of benthic reef habitat : a case study at Midway in the Hawaiian archipielago. *Costal Management*, 34 : 339-349.

Kohler K., Gill S.M., 2005. Coral Poin Count with excel extensions (CPCe) : a visual basic program for the determination of coral and substrate coverage using random point count methodology. *Computers and Geoscience*, 32 : 1259-1269.

Kohn A.J., 1967. Environmental complexity and species diversity in the gastropod genus *conus* on indo-west pacific reef platforms. *The American Naturalist*, 101 (919) : 251-259.

Kolasa J., 1989. Ecological systems in hierarchical perspective, breaks in community structure and other consequences. *Ecology*, 70 : 36-47.

Kolasa J., Pickett S.T.A., 1991. *Ecological heterogeneity*. Springer, New York.

Kollmann H., Stachowitsch M., 2001. Long-term changes in the benthos of the Northern Adriatic Sea : a phototransect approach. *Marine Ecology*, 22 (1-2) : 135-154.

Lam K., Shin P.K.S., Bradbeer R., Randall D., Ku K.K., Hodgson P., Cheung S.G., 2006. A comparison of video and point intercept transect methods for monitoring subtropical coral communities. *Journal of Experimental Marine Biology and Ecology*, 333 : 115-128.

Lasne G., 2007. *Les coraux de la Nouvelle Calédonie : synthèse bibliographique*. Rapport, CRISP : 91 pp.

Lévêque C., 2001. *Ecologie : de l'écosystème à la biosphère*. DUNOD, Paris.

Levin S.A., 1976. Populaion dynamic models in heterogeneous environments. Annual Review of Ecology and Systematics. 7 : 287-310.

Loehle C., 1991. Managing and monitoring ecosystems in the face of heterogeneity. *Ecological Studies*, 86 : 144-159.

Mumby P.J., 2001. Beta and habiat diversity in marine systems : a new approach to measurement, scaling and interpretation. Oecologia, 128 (2) : 274-280.

Ninio R., Delean S., Osborne K., Sweatman H., 2003. Estimating cover of benthic organism from underwater video images : variability associated with multiple observers. *Marine Ecology Progress Series,* 265 : 107-116.

Pelletier D., Gros P., 1991. Assessing the impact of sampling errors on model-based management advice : comparison of equilibrium yield per recruit variance estimators. *Canadian Journal of Fisheries and Aquatic Science*, 48 : 2129-2139.

Roberts C.M., Ormond R.F.G., 1987. Habitat complexity and coral reef fish diversity and abundance on Red Sea fringing reefs. *Marine Ecology Progress Series*, 41 : 1-8.

Ryan D.A.J., 2004. Point sampling strategies for estimating coverage from benthic video transects. Environmetrics, 15 (3) : 193-207.

Vogt H., Montebon A.R.F., Acala M.L.R., 1997. *Underwater video sampling : an effective method for coral reef surveys?* Proceedings of the 8<sup>th</sup> International Coral Reef Symposium, 2: 1447-1452.

Usher M.B., 1991. Habitat Structure and the design of nature reserves. Population and Community Biology Series : 373-391.

ANNEXES

#### Protocole de terrain

Adapté de Bertaud (2007) **(les modifications réalisées sont en gras)**:

#### Equipement

- Un décamètre de **50m**.<br>Un appareil photograp
- Un appareil photographique numérique de 8.0 méga pixels avec son caisson étanche, l'appareil utilisé possède un écran assez grand et a une bonne résolution.
- Une ardoise, un crayon et une gomme.
- **Un cadre de PCV de 1m²**.
- **Matériel pour un plongeur en PMT : masque, tuba, palmes et combinaison.**
- **Matériel de plongée pour un plongeur en bouteille : 1 bouteille chaque 2 transepts, combinaison, détendeur, stabilisateur, masque et palmes.**

#### Personnel

 **Un plongeur en bouteille qui déroule le décamètre et déplace le cadre au fond.**  Un plongeur en PMT qui prend les photos depuis la surface.

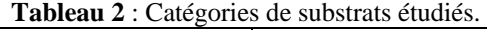

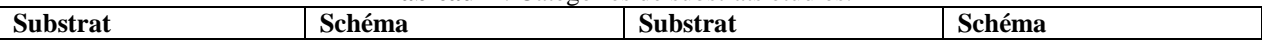

| Massif                                           | Coral massive (CM)              | Sable                     |               |
|--------------------------------------------------|---------------------------------|---------------------------|---------------|
| Sub-massif                                       | Acropora submassive (ACS)       | Débris                    |               |
| Encroûtant                                       | Acropora encrusting (AO         | Corail mort               |               |
| Branchu                                          | cropora branching (ACB)         | Bloc                      |               |
| Digité                                           | Acropora digitate (ACD)         | Dalle                     |               |
| Foliacé                                          | Coral foliose (CF)              | Phanérogame               |               |
| Tabulaire                                        | Acropora tabulate (ACT)         | <b>Autres Macrophytes</b> | Halimida (HA) |
| Mou                                              |                                 |                           |               |
| Corail<br>$\rm de$<br>Feu,<br>genre<br>Millepora | Millepora (CME)                 |                           |               |
| Libre                                            | Mushroom corals (CMR)<br>new as |                           |               |

ABSTRACT

The present study is based on the photographic method proposed by Bertaud (2007) allowing to characterize coral reef habitats for a small scale of 20m². It aims to extrapolate the results from Bertaud to a transect of 100m² (50 x 2m), by taking into account the spatial heterogeneity of the habitat. By using the Bootstrap computer-based technique of resampling, the influence of two parameters of the sampling design, i.e. the numbers of point per photo and the number of photos per transect, has been evaluated. The obtained results show that the proposed photographic method is a powerful tool that could be used to define and describe coral reef habitats at the considered scale. From the evaluation of the structural heterogeneity of the habitats and the precision of the surface cover estimations, the sampling design that we retained considers the analysis of 50 photos per transect, with 9 points per m². Nevertheless, by considering that this design should be adapted to the specific aims of a study (*e.g.*: management or research aims), we also proposed a table that sums up the different decision parameters in order to guide potential users of our method in their choices of sampling design.

## RESUME

Basée sur la méthode photographique de description des habitats coralliens proposée par Bertaud (2007) à petite échelle (20m²), la présente étude a pour objectif d'extrapoler les résultats à des transects de 100m² (transects de 50 x 2m), en prenant en compte l'hétérogénéité spatiale de l'habitat. A l'aide de techniques de reéchantillonnage par simulation Bootstrap, l'influence de deux paramètres de la stratégie d'échantillonnage a été évaluée : le nombre de points par photo ainsi que le nombre de photos par transects. Les résultats obtenus démontrent que la méthode photographique proposée constitue un outil puissant pour définir et décrire l'habitat corallien à l'échelle considérée. A partir de l'évaluation de l'hétérogénéité structurale des habitats et de la précision des estimations de surface de recouvrement fournis par cette méthode, la stratégie d'échantillonnage retenue se base sur l'analyse de 50 photos par transect, avec 9 points par m² Toutefois, dans la mesure où cette stratégie doit être adaptée en fonction des objectifs de l'étude (ex. : objectifs de gestion ou de recherche), une grille récapitulative des paramètres de décision est fournie afin de guider l'utilisateur dans le choix de la stratégie d'échantillonnage à mettre en œuvre.